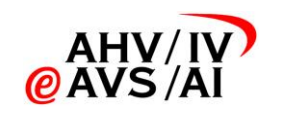

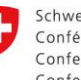

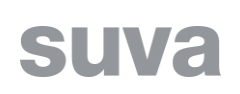

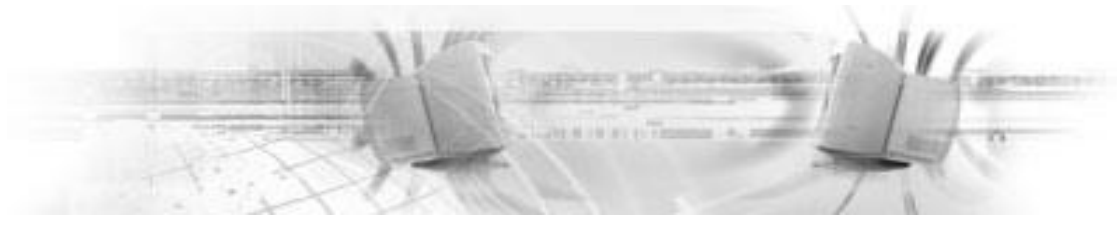

# Datenaustausch Regress

# Meldungsspezifikation Etappe 2 – Erweiterung LEO

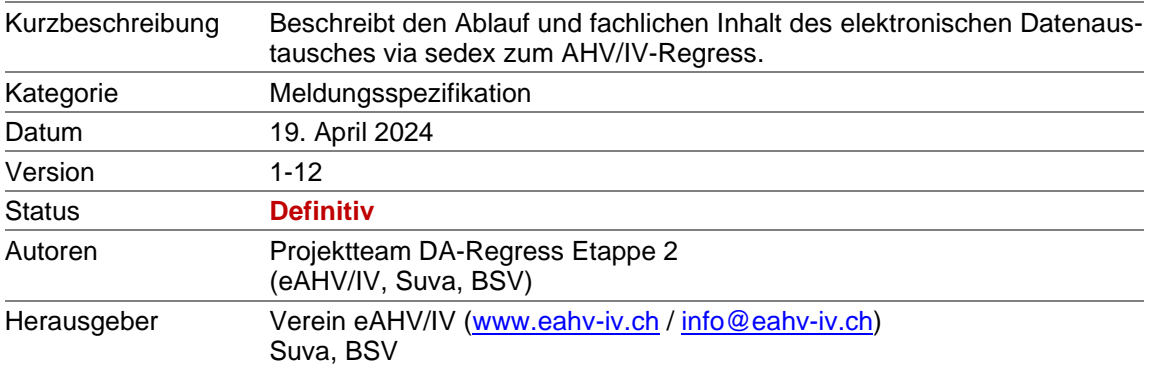

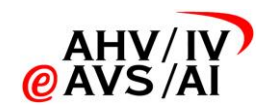

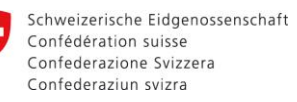

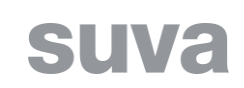

#### **Änderungskontrolle**

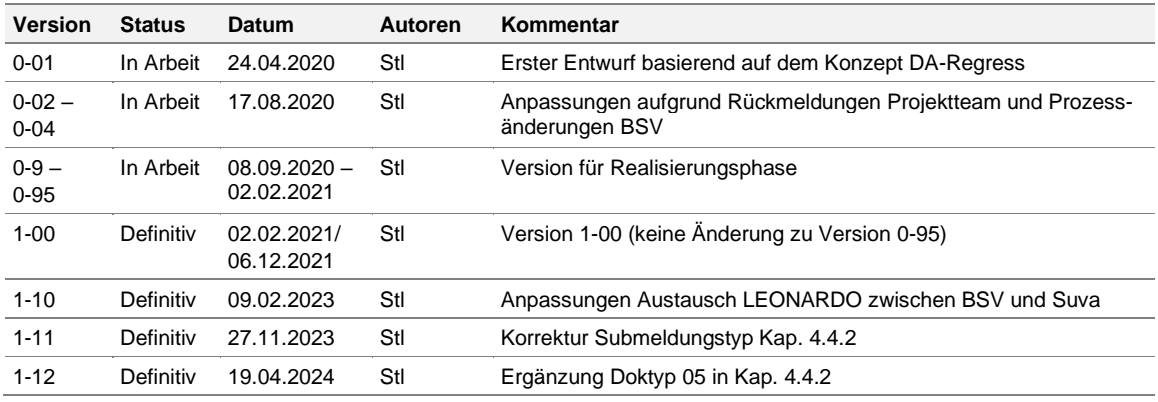

#### **Begriffe**

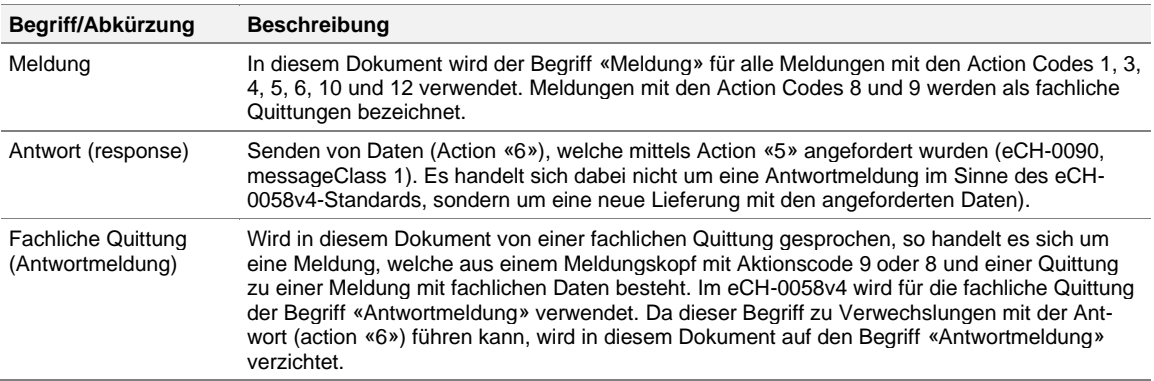

#### **Abkürzungen**

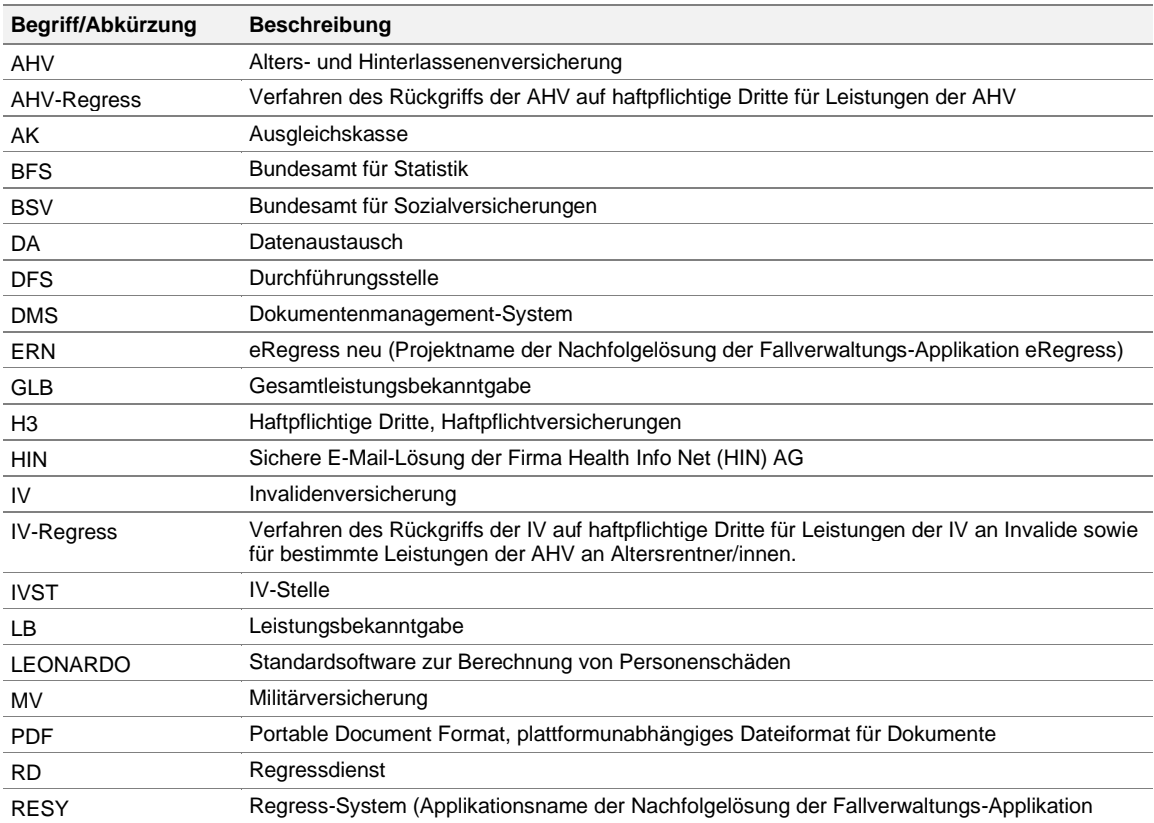

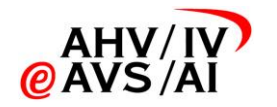

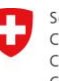

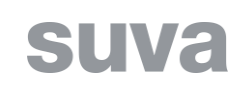

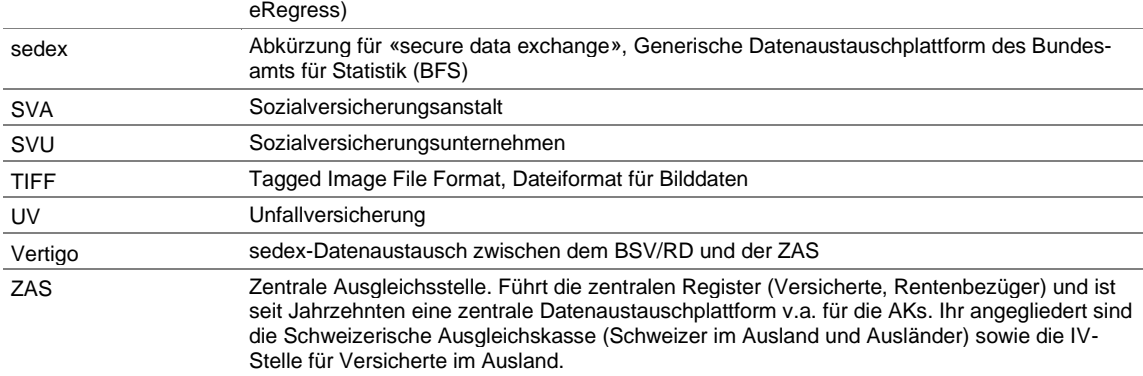

#### **Referenzierte Dokumente**

<span id="page-2-7"></span><span id="page-2-6"></span><span id="page-2-5"></span><span id="page-2-4"></span><span id="page-2-3"></span><span id="page-2-2"></span><span id="page-2-1"></span><span id="page-2-0"></span>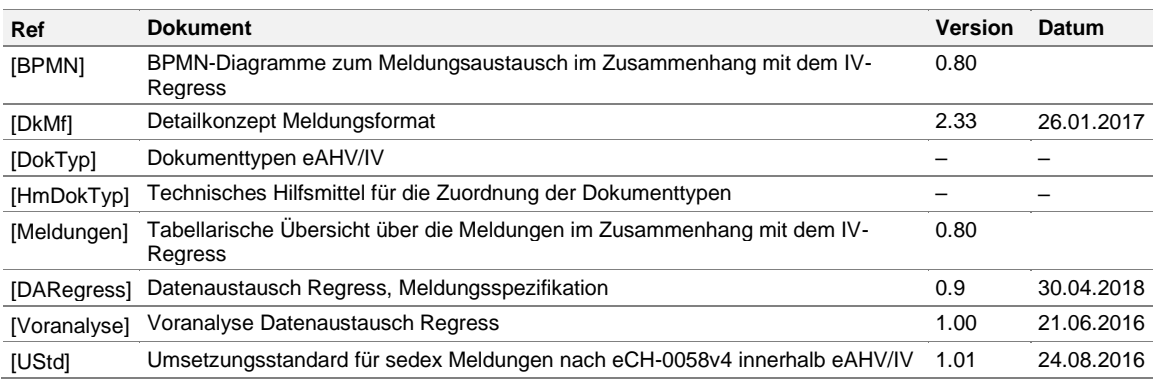

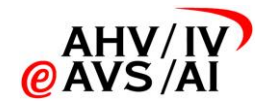

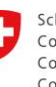

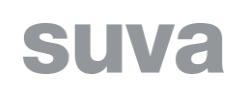

#### Inhaltsverzeichnis

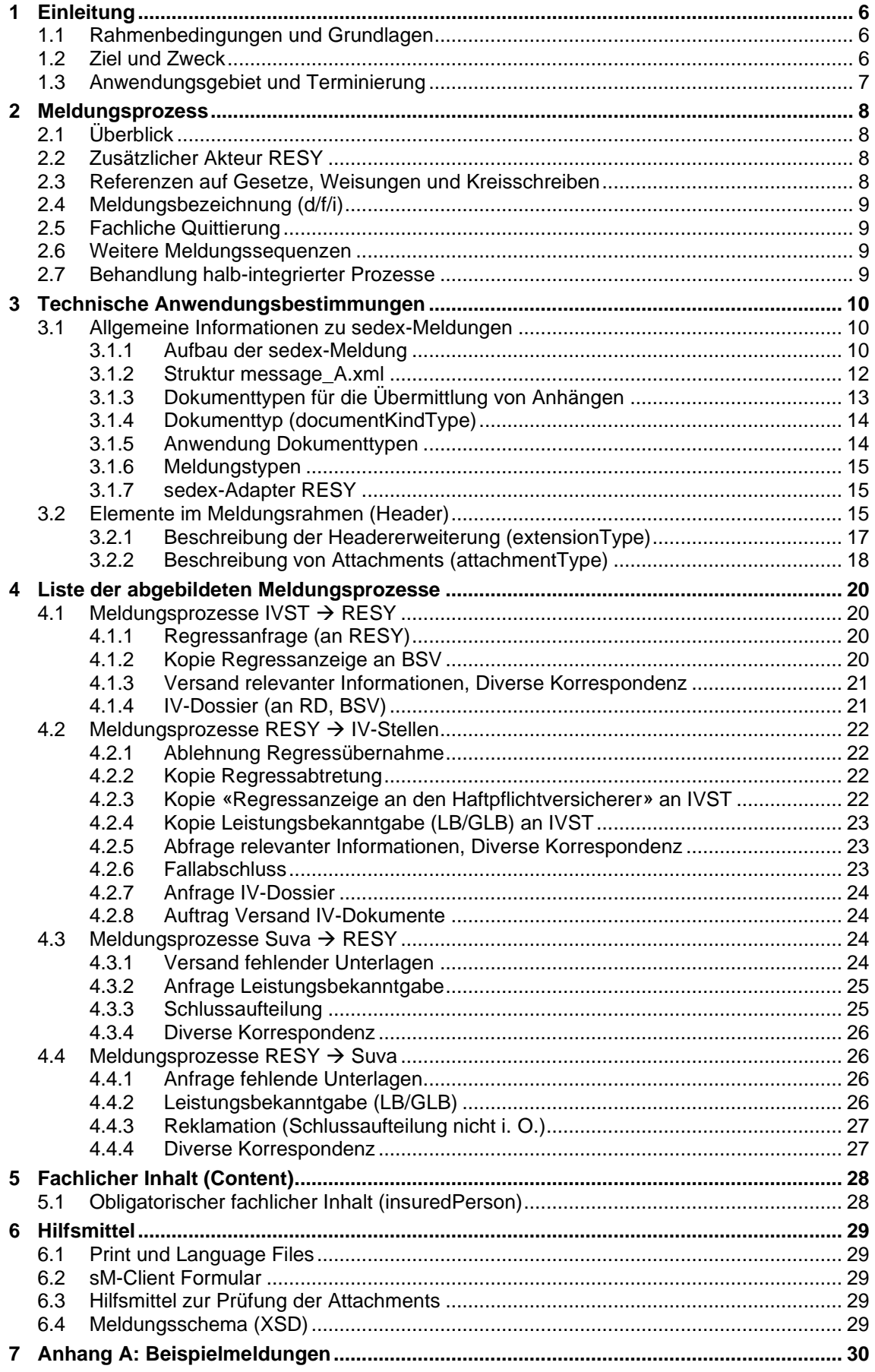

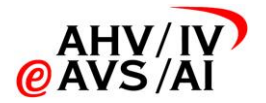

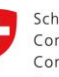

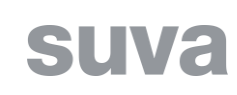

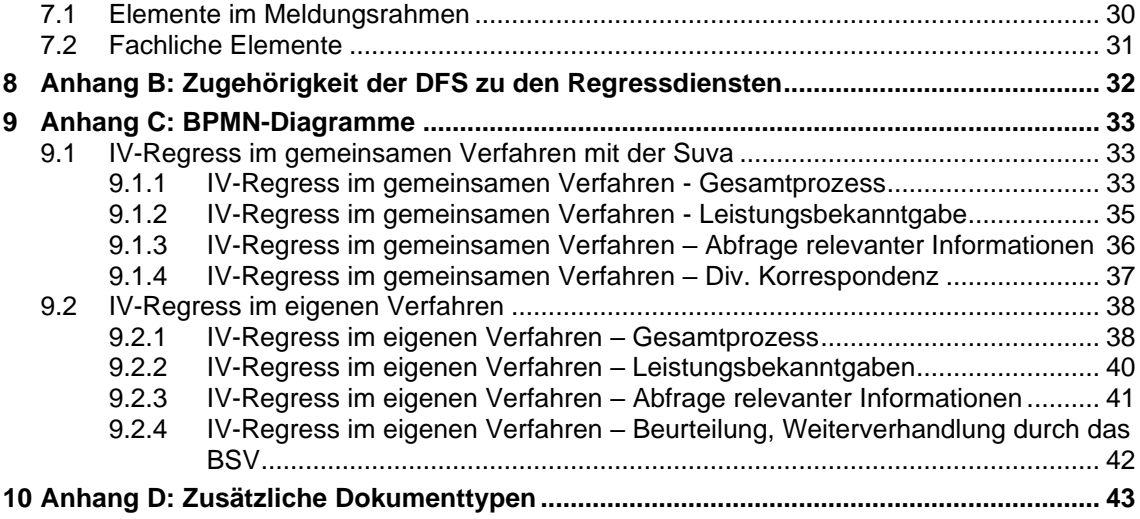

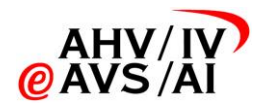

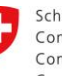

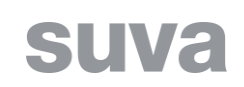

# **1 Einleitung**

<span id="page-5-0"></span>Zur besseren Lesbarkeit werden im vorliegenden Dokument Berufs- und Personenbezeichnungen nur in einer Geschlechtsform (männlich oder weiblich) verwendet. Es sind stets beide Geschlechter gemeint.

## **1.1 Rahmenbedingungen und Grundlagen**

<span id="page-5-1"></span>Die Beschreibung und Darstellung der Meldungsprozesse orientiert sich an den folgenden, etablierten eCH Standards:

eCH-0074: Geschäftsprozesse grafisch darstellen (BPMN)

eCH-0140: Vorgaben zur Beschreibung und Darstellung von Prozessen der öffentlichen Verwaltung der Schweiz

eCH-0158: BPMN-Modellierungskonventionen für die öffentliche Verwaltung

Alle Meldungen innerhalb des hier spezifizierten Meldungsprozesses werden über die sedex Datenaustauschplattform ausgetauscht. Der Meldungsrahmen wird durch den eCH-Standard eCH-0058 Version 4 vorgegeben und im «Detailkonzept Meldungsformat» [\[DkMf\]](#page-2-0) für die Umsetzung in der BSV, eAHV/IV und SSK Domäne und darüber hinaus im «Umsetzungsstandard für sedex Meldungen nach eCH-0058v4 innerhalb eAHV/IV» [\[UStd\]](#page-2-1) für die Verwendung im Umfeld von eAHV/IV präzisiert.

Die Meldungsspezifikation in diesem Dokument darf von den vereinheitlichten Definitionen im Detailkonzept Meldungsformat [\[DkMf\]](#page-2-0) und dem Umsetzungsstandard [\[UStd\]](#page-2-1) nur in begründeten Fällen abweichen. Unausweichliche Abweichungen müssen mit ihren ausführlichen Begründungen in diesem Dokument festgehalten werden.

## **1.2 Ziel und Zweck**

<span id="page-5-2"></span>Nach einer entsprechenden Voranalyse [\(\[Voranalyse\]\)](#page-2-2) aus dem Jahre 2016 wurde Mitte 2017 das Projekt «Datenaustausch Regress» (DA-Regress) gestartet mit dem Ziel, den Austausch von Dossiers und Einzeldokumenten im Zusammenhang mit dem Regressverfahren (AHV- und IV-Regress) zwischen den involvierten Parteien (Ausgleichskassen (AK), IV-Stellen (IVST), Regressdienste (RD), Bundesamt für Sozialversicherungen (BSV), Zentrale Ausgleichsstelle (ZAS) und Suva sowie der Privatassekuranz) elektronisch via sedex abzuwickeln. Im Rahmen der Konzeptphase wurde bis Ende April 2018 eine Meldungsspezifikation [\(\[DARegress\]\)](#page-2-3) erstellt, welche den Meldungsaustausch zwischen den erwähnten Parteien beschreibt.

Aufgrund der unterschiedlichen zeitlichen Bereitschaft der verschiedenen Teilnehmer, am sedex-Datenaustausch mitzuwirken, wurde das Projekt in zwei Teilprojekte «IV-Suva» und «weitere Parteien» aufgeteilt.

Das Teilprojekt «IV-Suva» wurde im März 2020 erfolgreich abgeschlossen. Mit Teilprojekt «IV-Suva» wurde der teilstrukturierte Datenaustausch (analog z.B. DA-IV-UV/MV) zwischen den IV-Stellen und der Suva eingeführt.

Per Abschluss des Teilprojekts «IV-Suva» wurde entschieden, das gesamte Projekt «DA-Regress» abzuschliessen und die verbleibenden Arbeiten aus dem Teilprojekt 2 in separaten, kompakten Projekten abzuwickeln.

Das vorliegende Dokument beschreibt die für das Nachfolgeprojekt «DA-Regress Etappe 2» relevanten Inhalte der Meldungsspezifikation «DA-Regress» [\(\[DARegress\]\)](#page-2-3). Die für die technische Umsetzung relevanten Informationen sind in der vorliegenden Spezifikation zusammengefasst. Weiterführende Informationen sind den unter [1.1](#page-5-1) aufgeführten übergeordneten Konzepten zu entnehmen.

Das Ziel des hier beschriebenen Datenaustausches ist, der bestehende, teilstrukturierte sedex-Datenaustausch zwischen den IV-Stellen und der Suva auf die Benutzer der Applikation RESY auszuweiten. Einige in diesem Dokument beschriebenen Meldungsaustausche sind bei bestimmten Teilnehmern bereits heute medienbruchfrei umgesetzt (insb. Austausche zwischen IVST und RD welche derselben SVA angehören). Diese bestehenden elektronischen Datenaustausche sollen vorerst erhalten bleiben.

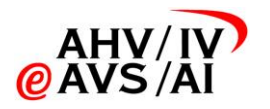

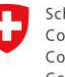

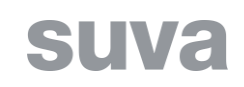

## **1.3 Anwendungsgebiet und Terminierung**

<span id="page-6-0"></span>Das Anwendungsgebiet des Dokumentes erstreckt sich auf den sedex-Meldungsaustausch im Zusammenhang mit dem IV-Regressverfahren zwischen den IVST, der Suva und der Applikation RESY.

Für die DFS der Mitglieder von eAHV/IV, das BSV und die Suva wird eine gemeinsam definierte Empfangspflicht festgelegt, ab welcher alle Teilnehmer die in diesem Dokument beschriebenen Meldungen empfangen können müssen. Das Datum der Empfangspflicht wird festgelegt, sobald genügend Klarheit bezüglich der terminlichen Situation der Umsetzung bei den Pools herrscht. Auf eine Festlegung einer Versandpflicht wird aktuell verzichtet.

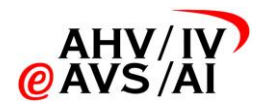

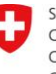

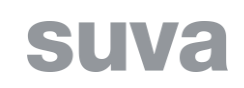

## **2 Meldungsprozess**

<span id="page-7-0"></span>Dieses Kapitel beschreibt aus Sicht des Datenaustausches die Arbeitsschritte beim IV-Regressverfahren und die dabei versendeten Meldungen. Im Kapitel [3](#page-9-0) wird genauer erläutert, wie der Datenaustausch technisch realisiert wird.

Bei der Dokumentation der Prozesse wurde der Fokus auf diejenigen Schritte innerhalb des Datenaustausches Regress gelegt, welche einen Informationsaustausch zwischen den involvierten Teilnehmern beinhalten. Es wurde also bewusst auf die Darstellung der internen Prozessschritte verzichtet.

## **2.1 Überblick**

<span id="page-7-1"></span>Einen Überblick über die im Zusammenhang mit dem IV-Regressverfahren verwendeten Meldungsaustausche ist den BPMN-Diagrammen [\[BPMN\]](#page-2-4) (vgl. auch Kapitel [9\)](#page-32-0) sowie der dazugehörigen tabellarischen Übersicht [\[Meldungen\]](#page-2-5) gegeben.

Beim IV-Regressverfahren wird unterschieden zwischen dem eigenen Regressverfahren, bei welchem die zuständigen RD oder das BSV die Regressansprüche gegenüber den haftpflichtigen Dritten selber durchsetzen, sowie dem gemeinsamen Verfahren mit der Suva, bei welchem die Suva die Regressansprüche der AHV/IV gegenüber den haftpflichtigen Dritten durchsetzt. Die Suva nimmt somit unter den Unfallversicherern eine spezielle Rolle ein und wird in den Diagrammen als separater Teilnehmer geführt.

Mit «BSV» ist im vorliegend definierten Meldungsaustausch der Bereich Regress des BSV gemeint, welcher in seiner Rolle als Regressdienst agiert. Der Bereich Regress des BSV sowie die Regressdienste bei den kantonalen AK erhalten im Rahmen des Projekts «Vertigo» des BSV eigene sedex-Adapter und werden damit separat als eigene Organisationseinheiten via sedex adressierbar sein. Diese sedex-Adapter werden in der Folge auch benutzt, um die Meldungen im Zusammenhang mit dem DA-Regress zu empfangen bzw. versenden.

Durch die Einführung von RESY werden sich einzelne Prozessschritte ändern. Aus diesem Grund existieren sowohl für die Zeit vor RESYals auch nach RESYseparate Prozessdiagramme (vgl. [\[BPMN\]](#page-2-4) und Kapitel [9\)](#page-32-0).

<span id="page-7-2"></span>Kurze Prozessbeschreibungen sind bei den jeweiligen Diagrammen im Kapitel [9](#page-32-0) angefügt.

## **2.2 Zusätzlicher Akteur RESY**

Im vorliegenden Projekt werden die Benutzer der Applikation RESY (BSV Bereich Regress sowie Regressdienste) als zusätzlichen Akteur im DA-Regress aufgenommen. Insbesondere die Regressdienste waren bisher an keinem sedex-Datenaustausch nach eCH-0058 und [\[DkMf\]](#page-2-0) involviert.

Die Kommunikation mit dem BSV Bereich Regress und allen teilnehmenden Regressdiensten läuft dabei über einen zentralen sedex-Anschluss ab. Die Triagierung und Weiterleitung an den zuständigen Regressdienst wird intern von der Applikation RESY durchgeführt – ähnlich wie dies die Suva bereits praktiziert: Auch der Suva-Hauptsitz und die Suva-Agenturen sind über einen zentralen sedex-Adapter erreichbar.

### **2.3 Referenzen auf Gesetze, Weisungen und Kreisschreiben**

<span id="page-7-3"></span>Es gelten folgende Gesetze, Weisungen und Kreisschreiben:

- Allgemeiner Teil des Sozialversicherungsrechts (ATSG), 2. Abschnitt: Rückgriff Art. 72 ff.
- Kreisschreiben über die Aufgaben der IV-Stellen bei der Ausübung des Rückgriffs auf haftpflichtige Dritte (KS Regress IV)
- Kreisschreiben über die Aufgaben der Ausgleichskassen bei der Ausübung des Rückgriffs auf haftpflichtige Dritte (KS Regress AHV)

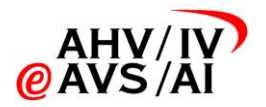

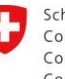

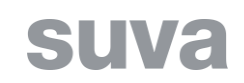

## **2.4 Meldungsbezeichnung (d/f/i)**

<span id="page-8-0"></span>Für die Meldungen werden die folgenden eindeutigen Bezeichnungen definiert. Diese sind relevant für den Betreff (Kapitel [2.4\)](#page-8-0) der Meldungen sowie die Dokumentation des Meldungsschemas (Kapitel [6.4\)](#page-28-4).

#### **Meldung zum Regressverfahren AHV/IV (sedex-Meldungstyp 2068)**

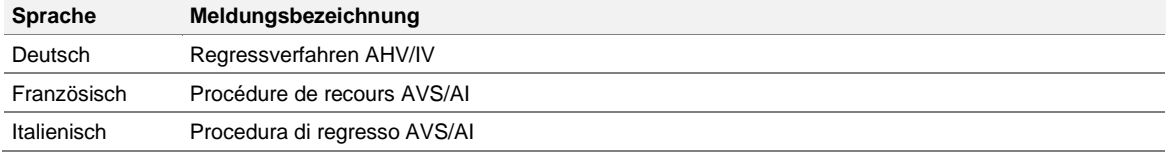

<span id="page-8-1"></span>**Tabelle 1: Dreisprachige Definition der Meldungsbezeichnungen für den Meldungstypen 2068** 

## **2.5 Fachliche Quittierung**

<span id="page-8-2"></span>Die Meldungen werden fachlich nicht quittiert (vgl. [\[DkMf\]](#page-2-0) Kapitel 4.2).

### **2.6 Weitere Meldungssequenzen**

Die gemäss eCH-0058 erlaubten Möglichkeiten der Weiterleitung, Korrektur oder Widerruf einer Meldung ist nicht vorgesehen. Sollte eine von diesen Aktionen notwendig werden, ist das telefonisch abzusprechen und danach allenfalls die betroffene Meldung neu zu versenden oder zu ignorieren.

## **2.7 Behandlung halb-integrierter Prozesse**

<span id="page-8-3"></span>Solange keine Versandpflicht besteht, können Meldungen auf Papier eintreffen.

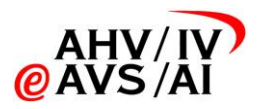

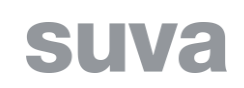

# <span id="page-9-0"></span>**3 Technische Anwendungsbestimmungen**

## <span id="page-9-1"></span>**3.1 Allgemeine Informationen zu sedex-Meldungen**

#### **3.1.1 Aufbau der sedex-Meldung**

<span id="page-9-2"></span>Aus technischer Sicht wird eine sedex-Meldung als ZIP-Datei gemäss den Bestimmungen des eCH-Standards eCH-0058 Version 4 versendet. Die ZIP-Datei (ZIP Version 2.0) als Nutzdatenpaket einer sedex-Meldung enthält die folgenden Komponenten:

Strukturierter Meldungsinhalt in Form mindestens einer XML Datei «message\_A.xml» und je nach Meldungstyp Anhänge (Attachments) in Form von Dokumenten (vgl. [Abbildung 1\)](#page-9-3).

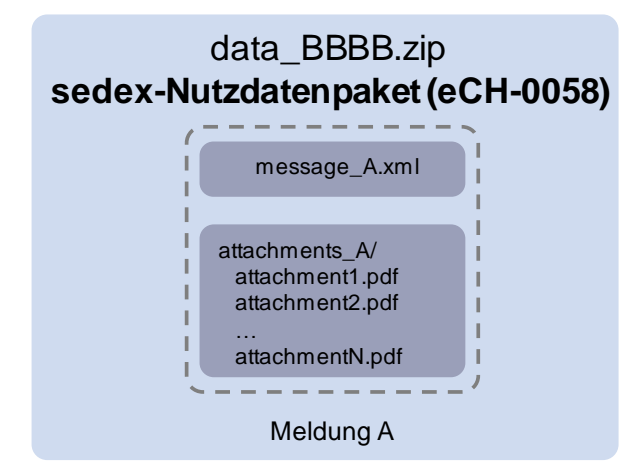

**Abbildung 1: Allgemeiner Aufbau sedex-Meldung**

<span id="page-9-3"></span>**Strukturierter Meldungsinhalt**: Die obligatorische Datei «message\_A.xml» enthält alle strukturierten Daten einer Meldung. Die strukturierten Daten sind aufgeteilt in die Headerdaten nach eCH-0058 Version 4, die fachlichen Inhalte (Content) sowie die Metadaten über die zur Meldung enthaltenen Dokumente (XML Element: attachment). Das Suffix A im Dateinamen «message A.xml» kann aus beliebigen Buchstaben und Ziffern sowie dem Minuszeichen «-» bestehen und maximal 20 Zeichen lang sein. Das für AHV- und IV-Meldungen zu verwendende Format ist in [\[DkMf\]](#page-2-0) festgelegt. Bei einer einzelnen Meldung heisst diese entsprechend «message\_00001.xml».

**Anhänge/Attachments**: Bei Meldungen mit Anhängen (Attachments) enthält die Zip-Datei den obligatorischen Unterordner «attachments\_A». Dieser Unterordner enthält alle unstrukturierten Daten, also alle Dokumente als TIFF- (**TIFF Faxgruppe 4 singlepage**)-Dateien, **PDF/A**-Dateien oder für spezielle Meldungstypen auch andere (z. B. LEONARDO-Dateien). Die Dateien der Anhänge können grundsätzlich beliebig benannt sein und werden im «message\_A.xml» über einen Pfad (in UTF-8-Kodierung) der Form «attachments\_A/dateiname.pdf» referenziert. Der Ordner attachments\_A darf, wenn nötig, selbst auch weitere Unterordner enthalten. Enthält eine Meldung keine Anhänge, so ist in der Zip-Datei auch kein Unterordner «attachments\_A» vorhanden.

Die Struktur einer solchen Meldung mit Anhängen ist in [Abbildung 2](#page-10-0) schematisch dargestellt. Die einzelnen Kästchen (header, attachment n, file n) werden in der Datei «message A.xml» als XML-Elemente repräsentiert. Siehe auch [\[DkMf\].](#page-2-0)

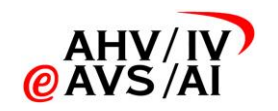

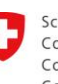

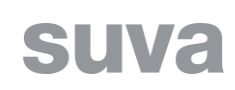

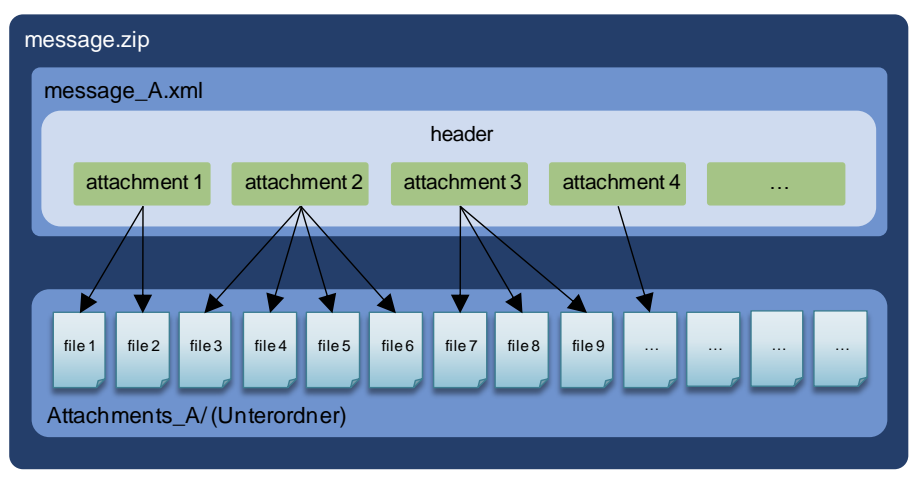

**Abbildung 2: Meldung mit Anhängen bestehend aus mehreren Files.**

<span id="page-10-0"></span>Im Folgenden wird der Aufbau einer sedex Meldung mit Anhängen an einem Beispiel «Beispielmeldung.zip» aufgezeigt:

#### **Inhalt Zip Datei**

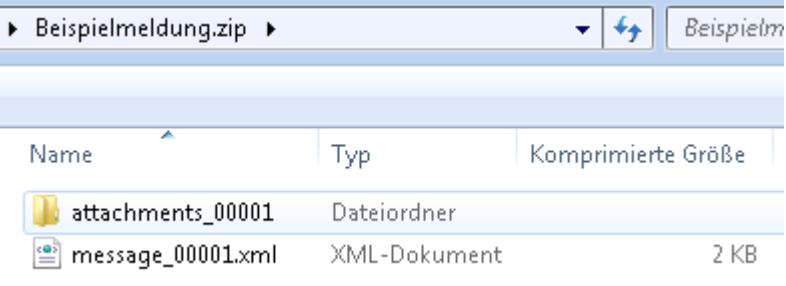

**Abbildung 3: Aufbau Beispiel sedex Meldung: Inhalt Zip Datei**

#### **Inhalt Unterordner attachments\_00001**

| Beispielmeldung.zip > attachments_00001 |           |                    |
|-----------------------------------------|-----------|--------------------|
|                                         |           |                    |
| ≖<br>Name                               | Typ       | Komprimierte Größe |
| 188712299_1_2558.tif<br>E.H             | TIFF-Bild | 30 KB              |
| 188712299_2_2558.tif<br>E.H             | TIFF-Bild | 73 KB              |
| 188712299_3_2558.tif                    | TIFF-Bild | 69 KB              |
| 188712299_4_2558.tif<br>ш               | TIFF-Bild | 75 KB              |
| 188712299_5_2558.tif<br>e.              | TIFF-Bild | 73 KB              |
| 188712299_6_2558.tif                    | TIFF-Bild | 57 KB              |
| 188712299_7_2558.tif                    | TIFF-Bild | 51 KB              |
| 188712299_8_2558.tif                    | TIFF-Bild | 24 KB              |

**Abbildung 4: Aufbau Beispiel sedex Meldung: Inhalt Unterordner attachments\_00001** 

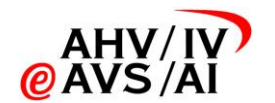

 $\sim$ 

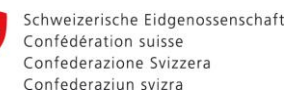

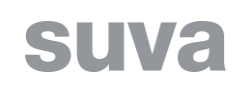

Die Anhänge, also die angehängten Dokumente, werden im Header der XML Datei inkl. Pfad zum Unterordner referenziert.

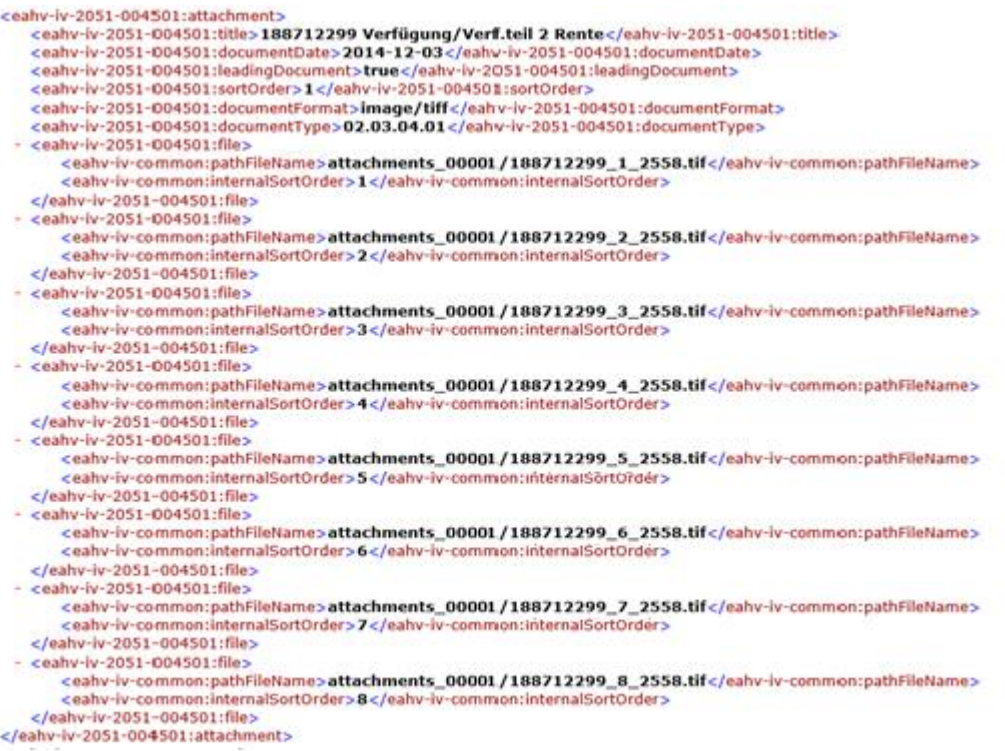

**Abbildung 5: Aufbau Beispiel sedex-Meldung: Referenzierung Attachment-Dateien** 

#### **3.1.2 Struktur message\_A.xml**

<span id="page-11-0"></span>Die einzelnen Meldungsdateien (message\_A.xml) innerhalb des sedex-Nutzdatenpakets (Zip-Datei) bestehen in der Grundstruktur jeweils aus einem Header (XML-Element «header») und einem optionalen, strukturierten Meldungsinhalt (XML-Element «content»). Im Header werden technische Informationen wie Empfänger, Meldungstyp, etc. übertragen (gemäss Definition in eCH-0058 Version 4). Der Content wird in der jeweiligen Meldungsspezifikation definiert und enthält diejenigen fachlichen Inhalte, welche strukturiert abgebildet werden können.

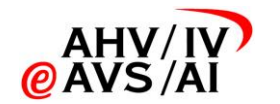

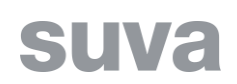

Der Aufbau der message\_A.xml Datei ist in der folgenden [Abbildung 6](#page-12-1) gezeigt.

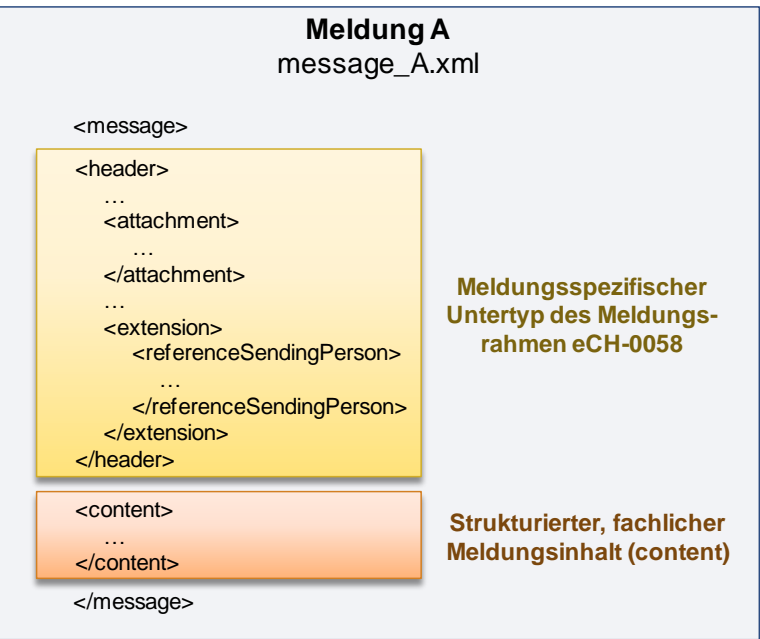

**Abbildung 6: Aufbau einer message\_A.xml innerhalb eines sedex-Nutzdatenpakets.**

### **3.1.3 Dokumenttypen für die Übermittlung von Anhängen**

<span id="page-12-1"></span><span id="page-12-0"></span>Da sich die Dokumenttypen zwischen den Software-Pools und teilweise auch Pool-intern unterscheiden, wurde ein sogenannter «adaptiver Konsens» für eine Basis-Struktur erarbeitet, der **als «gemeinsamer Nenner» für den Transport dient**. In den folgenden Abschnitten wird lediglich das Konzept des «adaptiven Konsens» beschrieben – jegliche aufgeführten Inhalte («Beilage», «Anforderung», usw.) haben ausschliesslich illustrativen Sinn.

Diese Basis-Struktur ist einzig dafür vorgesehen, die unterschiedlichen Sichten der Systeme möglichst schonend zu überbrücken, und nicht dafür, die Systeme entsprechend anzupassen oder neue Typen einzuführen.

Der «Konsens» ist eine *Dokumenttypstruktur*. Dies ist eine hierarchische (oder «Baum»-) Struktur, auf die sich alle an der Dokumenten-Übermittlung beteiligten Stellen geeinigt haben.

*Jeder* Knoten ist ein Dokumenttyp, nicht nur die «untersten» Knoten (Blattknoten).

«Adaptiv» ist der Konsens, weil der Absender einer Meldung selbst gemäss der Detaillierungstiefe und dem Stand seines Systems wählen kann, welche Dokumente der Lieferung er wie detailliert typisiert.

Unabhängig von der Notwendigkeit der Definition dieser Dokumenttypstruktur kann zusätzlich vereinbart werden, dass eine bestimmte Detailtiefe für alle Mitglieder zwingend ist.

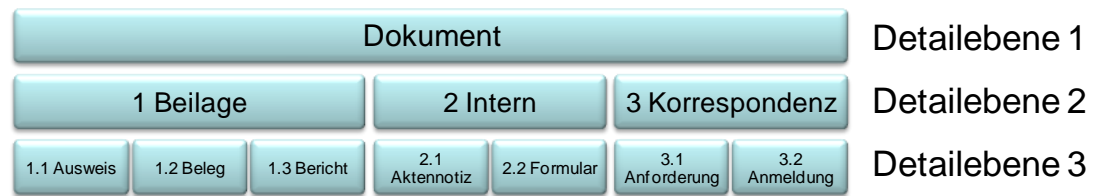

**Abbildung 7: Illustration Dokumenttyp Basis-Struktur**

<span id="page-12-2"></span>Wenn die Dokumenttypstruktur wie in [Abbildung 7](#page-12-2) definiert ist, kann der Absender die Dokumente in einer Meldung beispielsweise auf eine der folgenden Arten typisieren:

- Der Absender kann strikt alle Dokumente bis zur zweiten Detaillierungsstufe typisieren: Jedes Dokument hat entweder den Typ «1 Beilage», «2 Intern» oder «3 Korrespondenz»
- Da das Absendersystem vielleicht Korrespondenz- und interne Dokumente nicht weiter speziell auszeichnet, Beilagen aber schon, kann der Absender bei den «Beilagen» bis zur

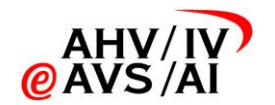

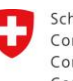

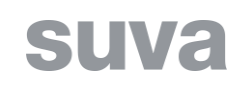

dritten, bei internen Dokumenten aber nur bis zur zweiten Stufe typisieren. Es gibt also bei ihm Dokumente der Typen «1.1 Ausweis», «1.2 Beleg», «1.3 Bericht», «2 Intern» und «3 Korrespondenz».

- Es kann sein, dass das Absendersystem Ausweise sehr wohl speziell auszeichnet, die übrigen Typen unterhalb von «Beilage» aber nicht. Dann werden Ausweise als «1.1 Ausweis» typisiert, Belege und Berichte aber als «1 Beilage».
- Wenn es keine anderslautenden Vorgaben (Minimalanforderungen) gibt, kann der Absender allen Dokumenten den Typ «Dokument» zuweisen – womit natürlich der Empfänger am wenigsten von der Dokumenttypstruktur profitiert.
- <span id="page-13-0"></span>• Die Dokumenttypen sind als Baumstruktur in der Tabelle [DokTyp] festgehalten.

#### **3.1.4 Dokumenttyp (documentKindType)**

Für die Typisierung der Dokumente gelten die folgenden Bestimmungen:

- Jedes Dokument hat genau einen Dokumenttyp.
- Ein Dokumenttyp ist eine Zeichenkette der Form «01.02.03.04».
- Auch ein (durch Punkte getrenntes) Anfangsstück eines Dokumenttyps ist ein gültiger Dokumenttyp (Beispiel: Anfangsstück «01.02» von «01.02.03.04»).
- Die erlaubten Dokumenttypen werden pro Organisation (Scope) IVST und AK usw. festgelegt. Dabei beginnen die Dokumenttypen der AK mit «01», diejenigen der IVST mit «02».
- Beim Versenden von Meldungen werden jeweils die Dokumenttypen des eigenen Bereichs (Scope) verwendet. Beim Empfang der Meldungen muss somit jeweils der Dokumenttyp-Bereich des Absenders interpretiert werden können.

### **3.1.5 Anwendung Dokumenttypen**

<span id="page-13-1"></span>Der Baum der möglichen Dokumenttypen über alle Akteure (AK, IV-Stellen, Unfallversicherer, sowie neu RD und H3) wird im Excel-Dokument [\[DokTyp\]](#page-2-6) gepflegt. Pro Akteur wird ein Scope und ein Ast von Dokumenttypen gehalten.

Die erlaubten Dokumenttypen pro Meldungstyp werden nur auf konzeptioneller Ebene festgelegt. Auf eine technische Einschränkung im Meldeschema wird verzichtet. Die Zuordnung der Dokumenttypen zu den Meldungstypen wird ebenfalls in einem Excel-Dokument gepflegt und als technisches Hilfsmittel in XML-Form [\[HmDokTyp\]](#page-2-7) für die Integration in die Fachapplikation zur Verfügung gestellt.

Es gibt drei Arten von Dokumenttypen:

- Leading (L): **Genau einer** dieser Dokumenttypen muss als führendes Dokument angegeben werden. In einer Meldung gibt es immer genau **ein** Leading Dokument.
- Pflicht (P): **Mindestens** einer dieser Dokumenttypen muss **zusätzlich** zum Leading Dokument angegeben werden
- Optional (O): Weitere **optionale** Dokumenttypen

Es wird empfohlen, dass die Fachapplikation Bedingungen an das Leading- und das Pflicht-Dokument in einer Meldung überprüft und im Fehlerfall den Versand unterbindet. Wird ein Dokumenttyp bei der interaktiven Aufbereitung der Meldung zugeordnet, welcher weder als Leading, Pflicht noch Optional deklariert ist, soll der Sachbearbeiter vor dem Versand gewarnt werden.

Der Leading-Dokumenttyp muss **genau** in der vorgegebenen Detaillierung angegeben werden. Der Code der Pflicht- und optionalen Dokumente ist in der **maximal vorhandenen Detaillierung** anzugeben (d.h. er darf auch genauer sein als von der Spezifikation verlangt), so dass durch den elektronischen Datenaustausch der grösstmögliche Nutzen beim Empfänger erzielt werden kann.

*Beispiel: Ist als optionales Dokument «02 IVST-Dokument» angegeben, können beliebig viele Dokumente mitgeliefert werden, deren Dokumenttyp mit «02» beginnt, wie z. B. «02.02.01.01.07 Korrespondenz RAD».*

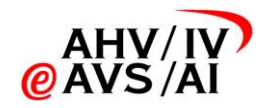

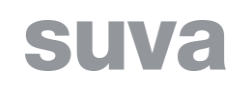

<span id="page-14-0"></span>Der sedex-Dokumenttyp in einer sedex-Meldung ist aus Sicht des Absenders aus dessen Scope zu setzen.

#### **3.1.6 Meldungstypen**

Aufgrund der technischen und organisatorischen Gegebenheiten bei einigen Teilnehmern, bei denen sowohl die IVST, die kantonale AK und ein RD in einer Organisation zusammengeschlossen sind, stellen sich an die Verwendung von Meldungs- und Submeldungstypen folgende Anforderungen:

- Meldungen, welche von den Organisationseinheiten IVST, AK oder RD versandt werden, müssen zumindest unterschiedliche Submeldungstypen aufweisen, damit der zuständige sedex Adapter (IV, AK oder RD) für den Versand bestimmt werden kann. *Hinweis: Aktuell wird davon ausgegangen, dass die RD nie selbst DA-Regress-Meldungen versenden werden, sondern dass alle Meldungen von RD via RESY versendet werden.*
- Meldungen, welche LEONARDO-Dateien als Anhang haben, müssen einen spezifischen Meldungstyp haben um eine separate Triagierung mit dem sM-Client zu erlauben, da das DMS als normales Zielsystem von teilstrukturierten Meldungen, keine LEONARDO-Dateien verarbeiten kann.

Anhand der oben aufgeführten Restriktionen wird folgendes Vorgehen definiert:

#### Meldungstypen:

- Der Meldungstyp 2068 wird für alle Austausche verwendet, welche ausschliesslich PDF/A und/oder TIFF Faxgruppe 4-Dateien als Anhänge haben. *Hinweis: Dies betrifft den Austausch im Zusammenhang mit den IV-Stellen (Suva – IV-Stellen und BSV/RD – IV-Stellen).*
- Für Austausche, mit denen LEONARDO-Dateien im Anhang versendet werden können, muss der Meldungstyp 2069 verwendet werden. *Hinweis: Da zwischen dem BSV und der Suva vereinbart wurde, dass mit allen Meldungen im Zusammenhang mit DA-Regress potenziell LEONARDO-Dateien mitgeliefert werden können, wird für den Austausch zwischen der Suva und dem BSV immer der Meldungstyp 2069 verwendet.*

#### Submeldungstypen:

- Grundsätzlich wird der Submeldungstyp 000101 verwendet.
- Für Meldungen, die von den RD versandt werden, kann auch der Submeldungstyp 000102 verwendet werden. *Hinweis: Aktuell wird davon ausgegangen, dass die RD nie selbst DA-Regress-Meldungen versenden werden, sondern dass alle Meldungen von RD via RESY versendet werden. Der Submeldungstyp 000102 wird somit vermutlich nicht gebraucht.*
- Für Meldungen, die von den AK versandt werden, kann auch der Submeldungstyp 000103 verwendet werden. Hinweis: Für das Teilprojekt «IV-Suva» sowie für «Etappe 2» ist dieser Submeldungstyp nicht relevant.

#### **3.1.7 sedex-Adapter RESY**

<span id="page-14-1"></span>Ähnlich wie die Suva werden alle RDs sowie das BSV über einen einzigen sedex-Adapter erreichbar sein. Dieser wird zentral vom BSV verwaltet. Die RDs greifen auf RESY via Webapplikation zu.

### **3.2 Elemente im Meldungsrahmen (Header)**

<span id="page-14-2"></span>Grundsätzlich gilt die Definition des Meldungsrahmens aus dem Detailkonzept Meldungsformat [\[DkMf\].](#page-2-0)

Nachfolgend werden die Meldungsrahmen basierend auf dem [\[DkMf\]](#page-2-0) wo nötig präzisiert. Die Definition der grau hinterlegten Elemente ist im [\[DkMf\]](#page-2-0) eindeutig gegeben und wird deshalb

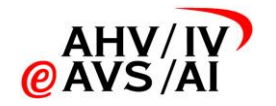

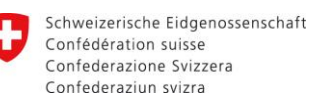

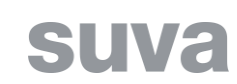

direkt übernommen. Die Verwendung und Bemerkungen werden für diese Elemente nicht noch einmal aufgeführt.

Die Meldungen werden teil-strukturiert zwischen den Teilnehmern ausgetauscht. Die Meldungen bestehen aus strukturierten Daten im Header sowie Content und den unstrukturierten Dokumenten, welche als Attachments angehängt werden.

Bei den hier definierten Meldungen kann es sich um eine neue Meldung (action = «1»), eine Anfrage-Meldung (action =  $\sqrt[4]{5}$ ) oder eine Antwort (action =  $\sqrt[4]{6}$ ) handeln.

In einigen System werden fachliche Anfragen automatisch auch technisch als Anfrage (action = «5») markiert (z.B. eine «allgemein Korrespondenz», auf die eine Antwort erwartet wird). Es darf allerdings nicht erwartet werden, dass die Antwort ein Action-Code «6» hat, diese kann auch als «neue Meldung» (action = «1») gekennzeichnet sein. Es wird technisch offen gelassen, ob die Meldung mit action = «1», «5» oder «6» verschickt wird. Sowohl Empfänger als auch Absender müssen mit dieser Situation umgehen können.

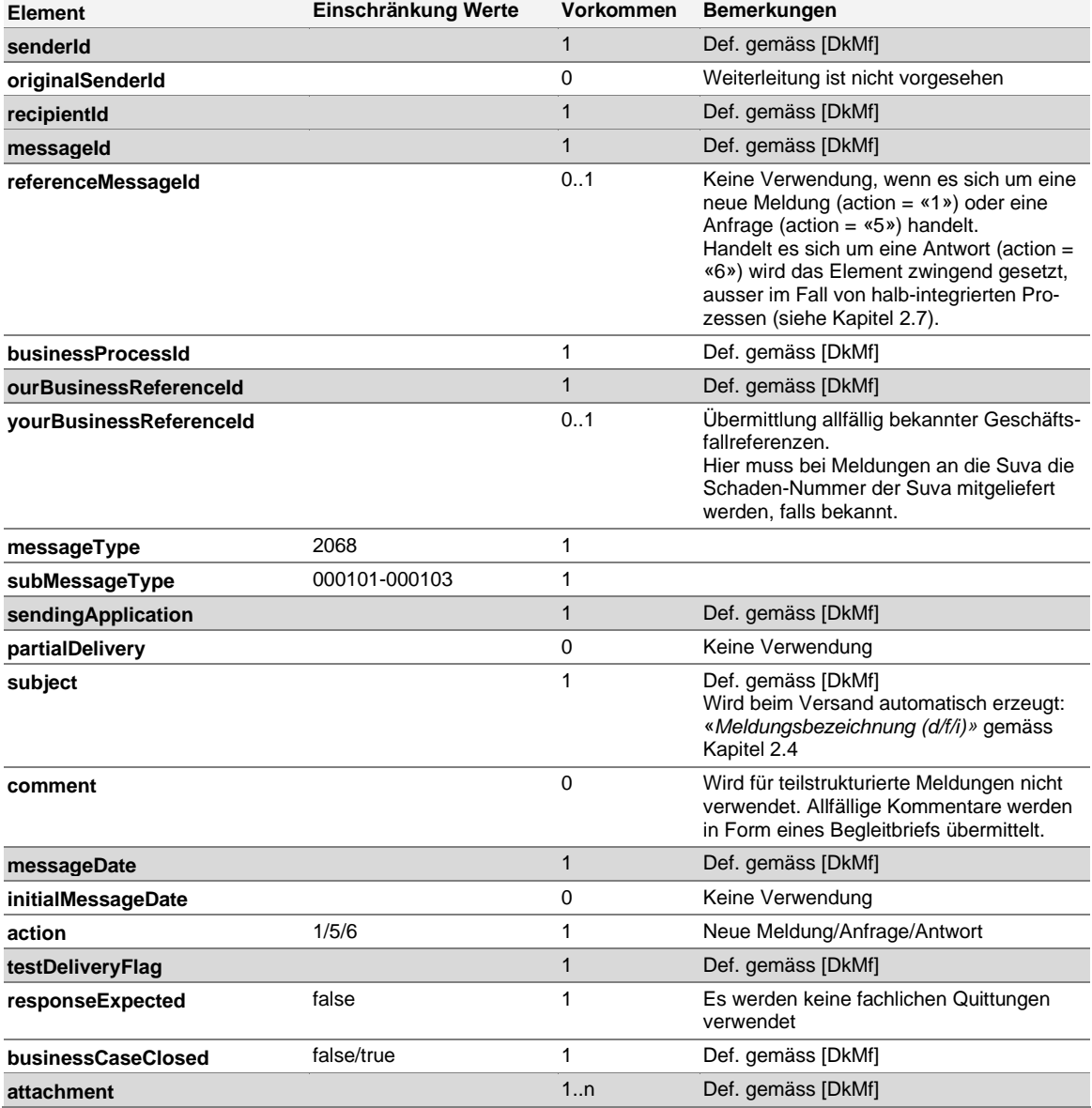

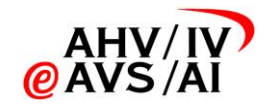

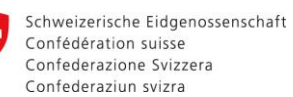

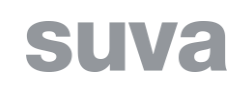

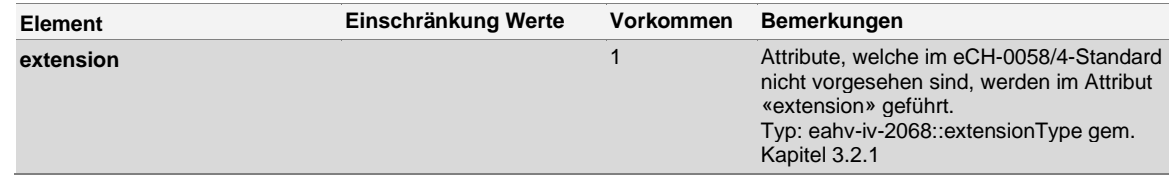

**Tabelle 2: Header der Meldungen im DA-Regress**

### **3.2.1 Beschreibung der Headererweiterung (extensionType)**

<span id="page-16-0"></span>Die Headererweiterung enthält das Element «contactInformation» wie in [Tabelle 3](#page-16-1) und [Abbil](#page-17-1)[dung 8](#page-17-1) aufgeführt.

Das Element «contactInformation» definiert und enthält Angaben über die fachliche Stelle (Fachabteilung, Sachbearbeiter) welche auf Seite des Absenders für das Geschäft zuständig ist und für fachliche Fragen zur Meldung kontaktiert werden kann. Das Element ist im [\[DkMf\]](#page-2-0) definiert und wird für die hier spezifizierte Meldung übernommen.

Es ist dem Sender überlassen, ob die Telefonnummer und E-Mail des Sachbearbeiters oder eine allgemeine Support Hotline (bzw. Abteilung) angegeben wird. Im letzteren Fall ist unter «name» der Name der Hotline einzutragen.

In Ausnahmefällen ist keine Telefonnummer verfügbar, in diesen Fällen wird '0000000000' (10 Nullen) übermittelt.

extensionType:

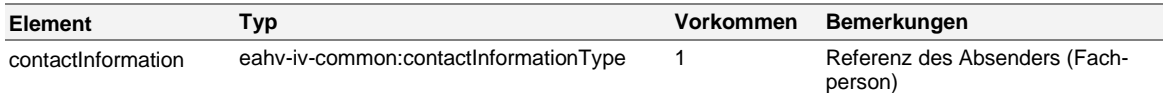

<span id="page-16-1"></span>**Tabelle 3: Definition des Typs extensionType**

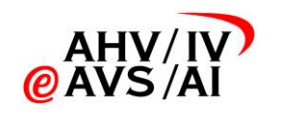

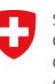

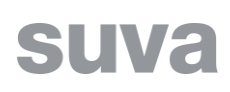

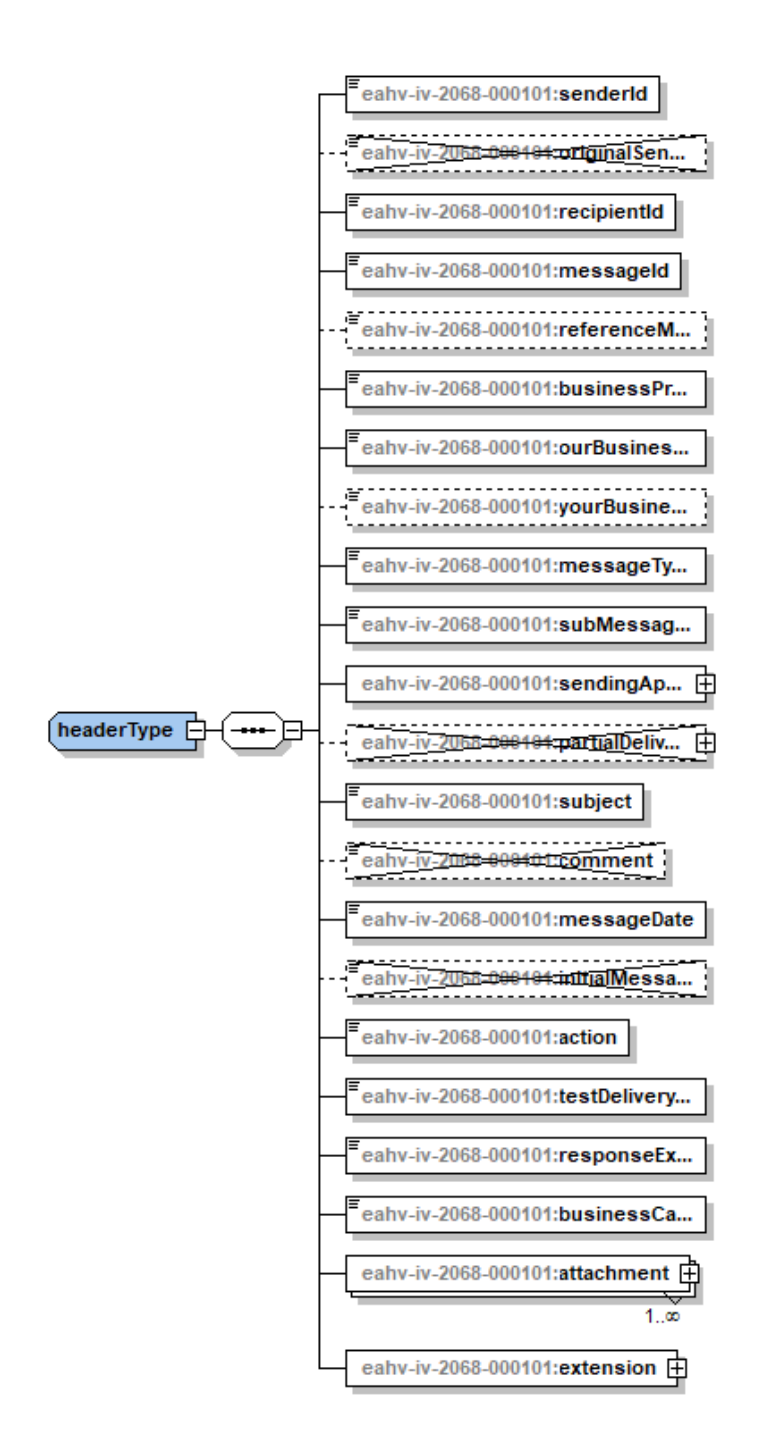

<span id="page-17-1"></span>**Abbildung 8: Struktur des Headers**

### **3.2.2 Beschreibung von Attachments (attachmentType)**

<span id="page-17-0"></span>Die in einer Meldung enthaltenen Attachments werden durch einen in [\[DkMf\]](#page-2-0) definierten «attachmentType» im Header beschrieben.

Generell sind für alle «teilstrukturierten» Meldungen eine unlimitierte Anzahl (1..n) Attachments zugelassen, weil es immer Situationen geben wird in denen ein zusätzliches Dokument als Beilage mitgegeben werden muss, welches in der allgemeinen Spezifikation nicht vorhergesehen wurde. Der Grund dafür ist, dass bei den verschiedenen Teilnehmern unterschiedliche Ausprä-

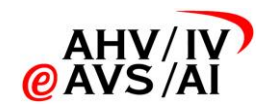

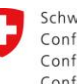

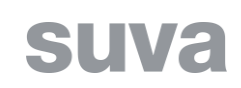

gungen der Geschäftsprozesse existieren, die nicht im Rahmen der sedex-Meldungsspezifikation bis ins letzte Detail vereinheitlicht werden können.

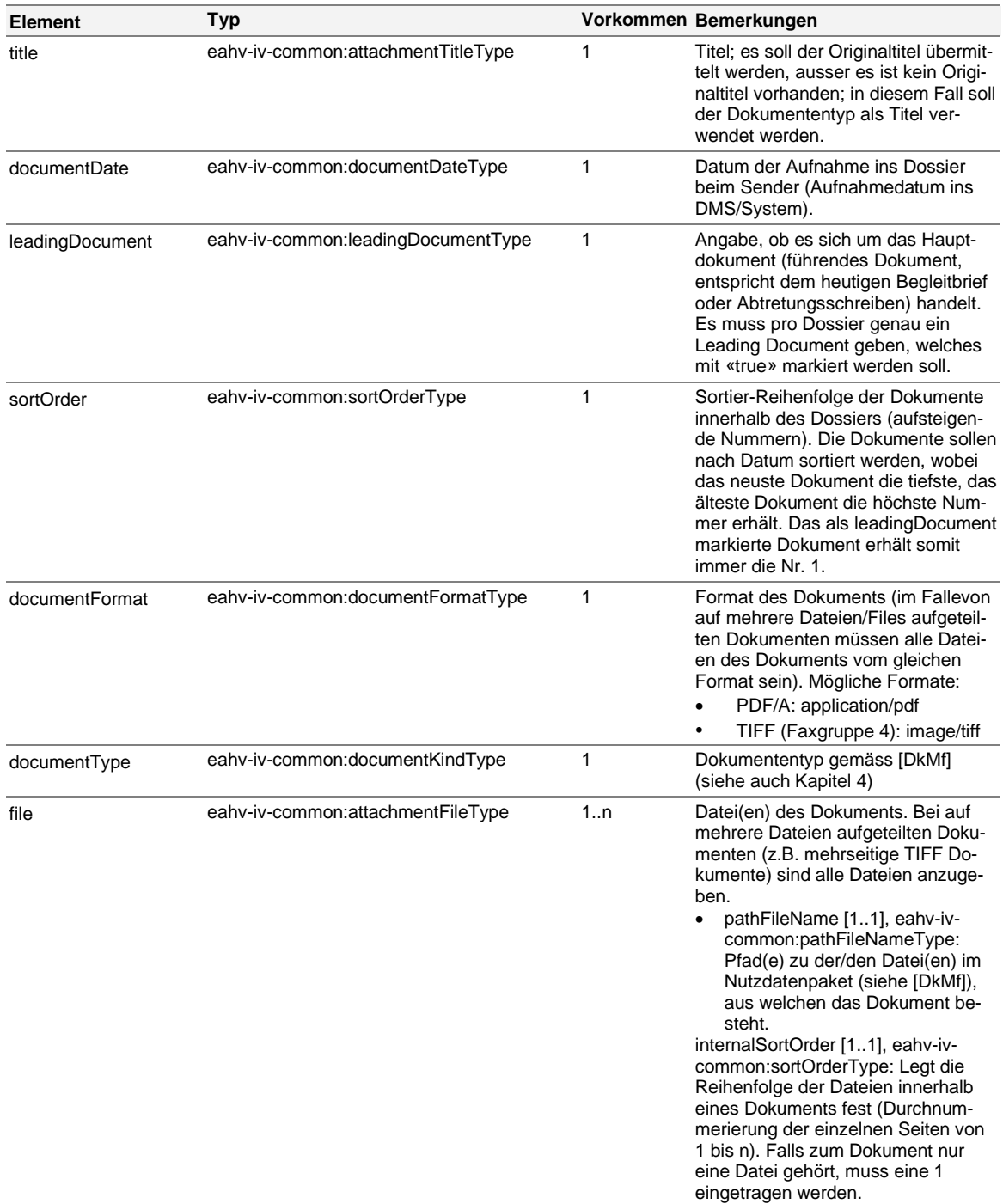

**Tabelle 4: Elemente im attachementType**

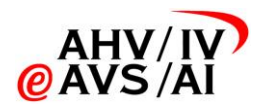

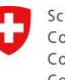

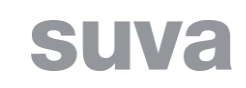

# **4 Liste der abgebildeten Meldungsprozesse**

<span id="page-19-0"></span>Im Folgenden werden die im BPMN-Diagramm [\(\[BPMN\]](#page-2-4) und Kapitel [9\)](#page-32-0) beschriebenen Prozesse erläutert. Wie im Kapitel [3.1.6](#page-14-0) erwähnt, werden alle Prozesse (mit Ausnahme der der Meldungen, welche LEONARDO-Dateien im Anhang enthalten) mit dem Meldungstyp 2068 umgesetzt. Falls einzelne Prozesse auf technischer Ebene unterschieden werden sollen (z. B. um automatisiert einen Workflow zu starten), wird dies durch die Unterscheidung der Leading-Dokumenttypen vorgenommen.

# <span id="page-19-1"></span>**4.1 Meldungsprozesse IVST** → **RESY**

#### **4.1.1 Regressanfrage (an RESY)**

<span id="page-19-2"></span>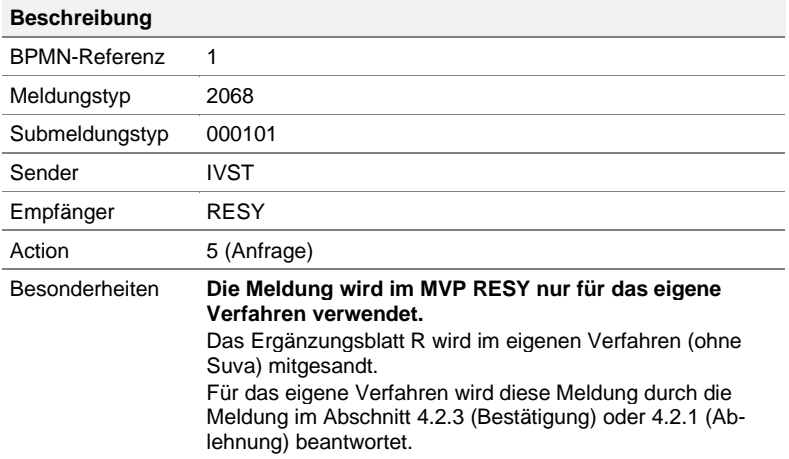

#### Erlaubte Dokumenttypen:

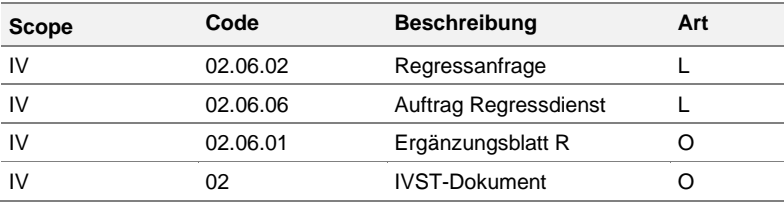

### **4.1.2 Kopie Regressanzeige an BSV**

<span id="page-19-3"></span>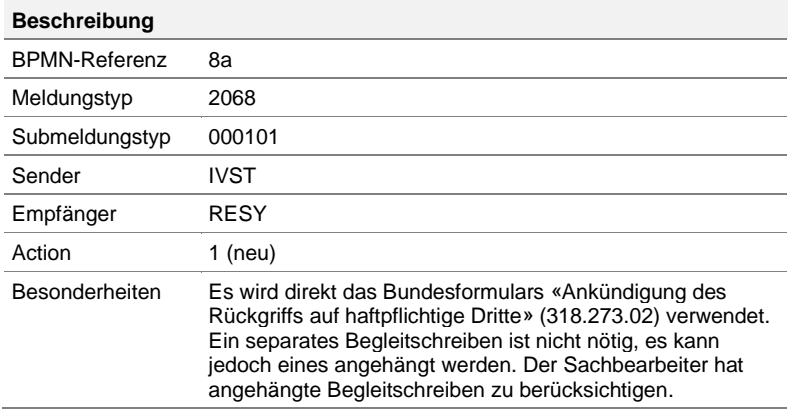

#### Erlaubte Dokumenttypen:

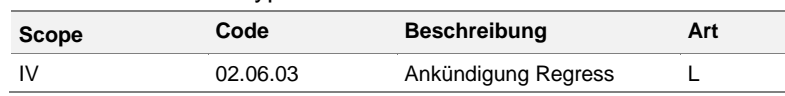

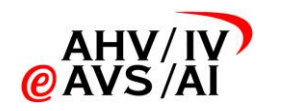

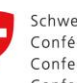

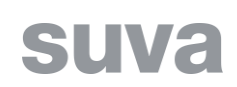

<span id="page-20-0"></span>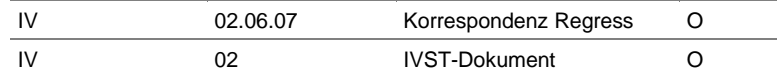

## **4.1.3 Versand relevanter Informationen, Diverse Korrespondenz**

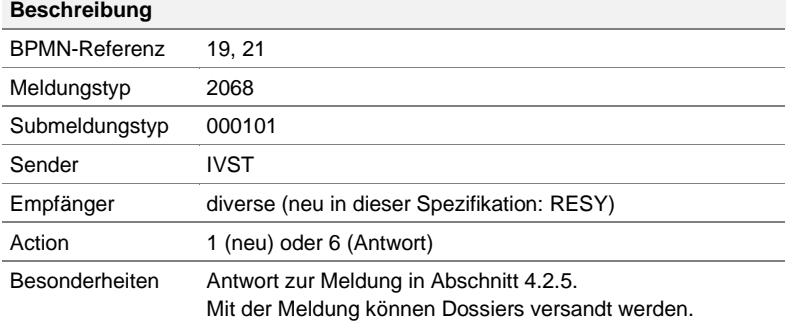

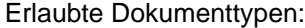

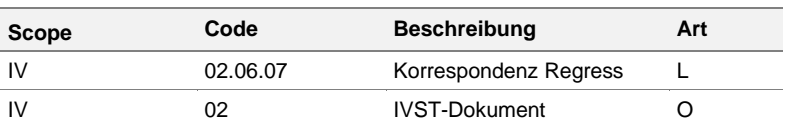

## **4.1.4 IV-Dossier (an RD, BSV)**

<span id="page-20-1"></span>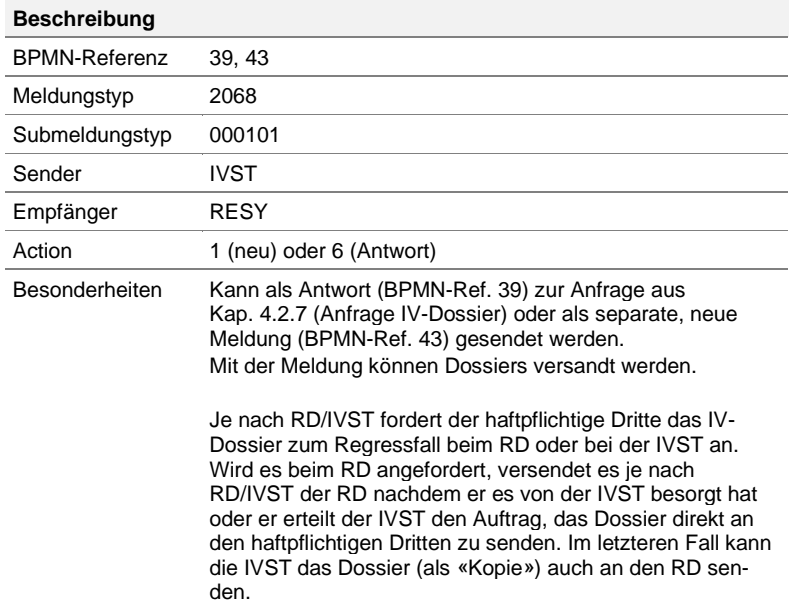

#### Erlaubte Dokumenttypen:

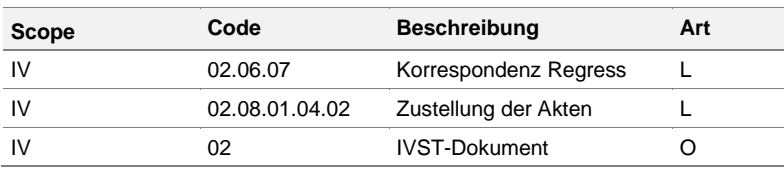

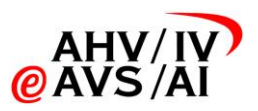

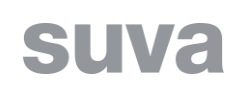

# <span id="page-21-0"></span>**4.2 Meldungsprozesse RESY** → **IV-Stellen**

#### **4.2.1 Ablehnung Regressübernahme**

<span id="page-21-1"></span>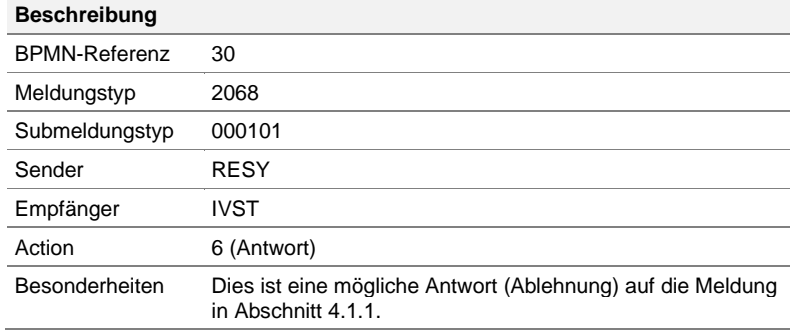

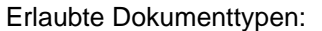

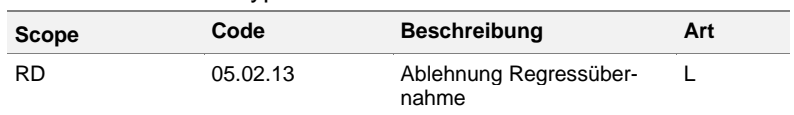

## **4.2.2 Kopie Regressabtretung**

<span id="page-21-2"></span>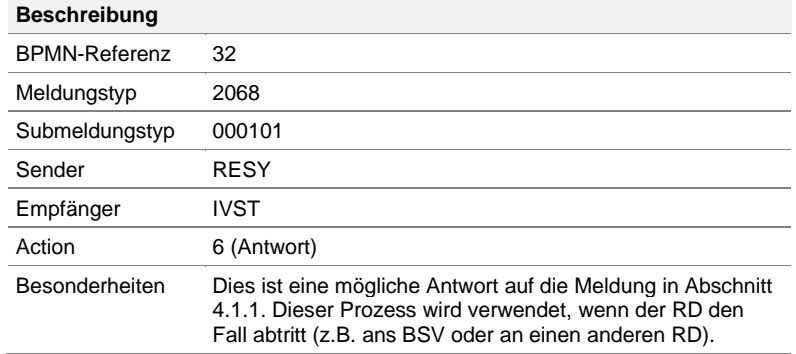

#### Erlaubte Dokumenttypen:

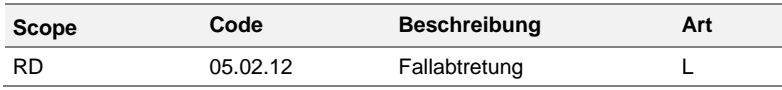

## **4.2.3 Kopie «Regressanzeige an den Haftpflichtversicherer» an IVST**

<span id="page-21-3"></span>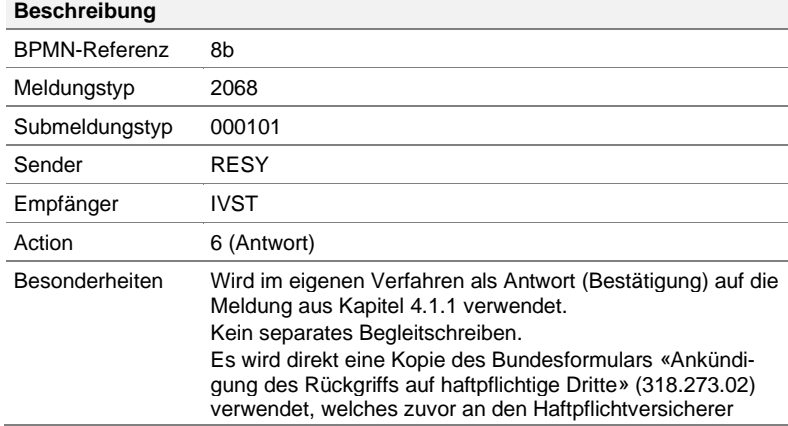

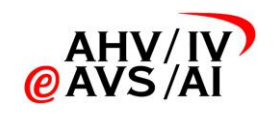

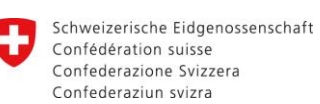

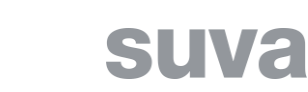

gesendet wurde.

Erlaubte Dokumenttypen:

<span id="page-22-0"></span>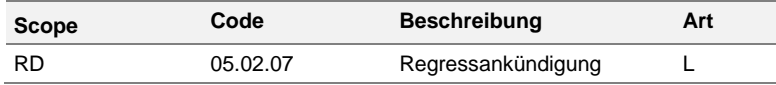

## **4.2.4 Kopie Leistungsbekanntgabe (LB/GLB) an IVST**

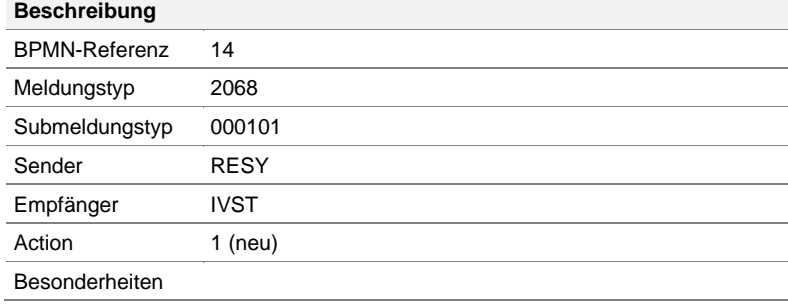

#### Erlaubte Dokumenttypen:

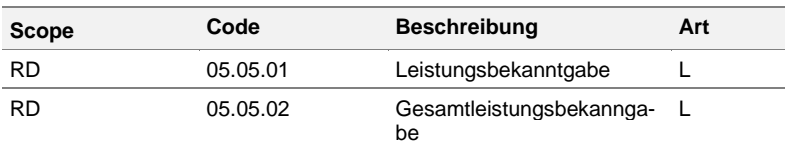

#### **4.2.5 Abfrage relevanter Informationen, Diverse Korrespondenz**

<span id="page-22-1"></span>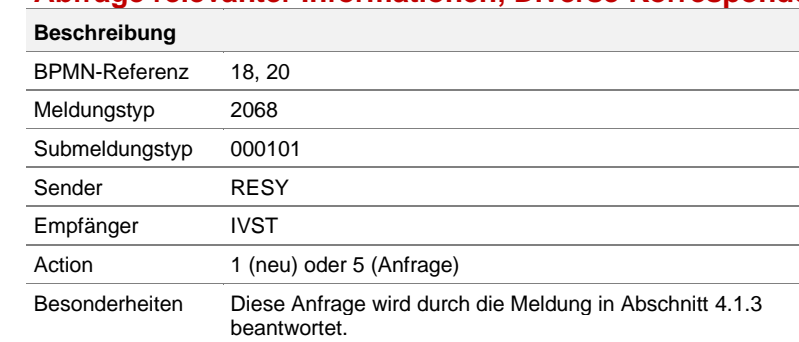

#### Erlaubte Dokumenttypen:

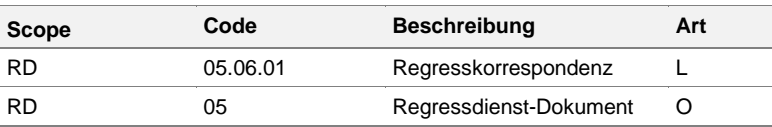

## **4.2.6 Fallabschluss**

<span id="page-22-2"></span>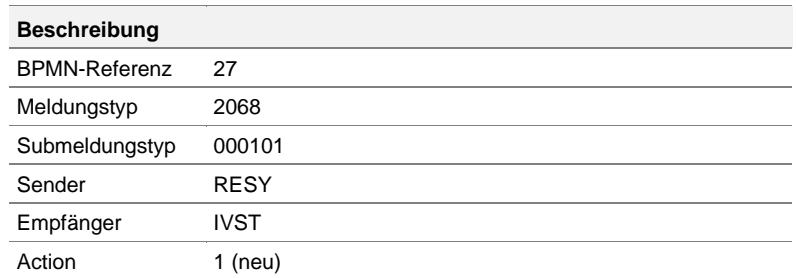

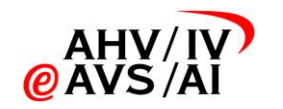

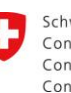

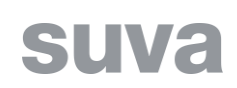

#### Besonderheiten

#### Erlaubte Dokumenttypen:

<span id="page-23-0"></span>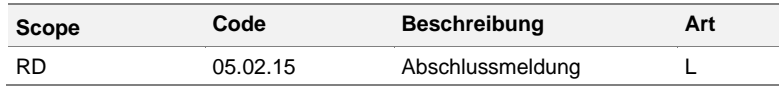

## **4.2.7 Anfrage IV-Dossier**

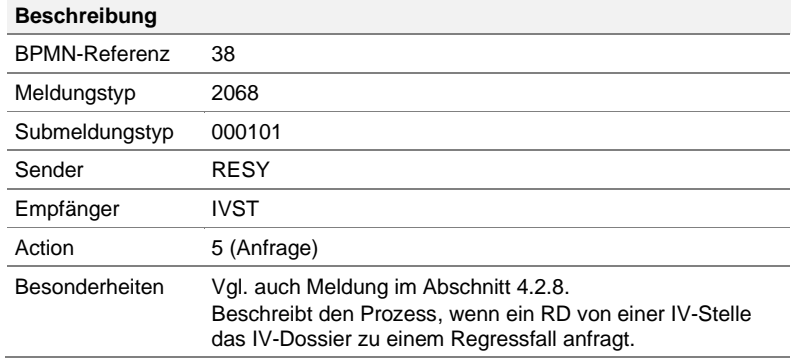

#### Erlaubte Dokumenttypen:

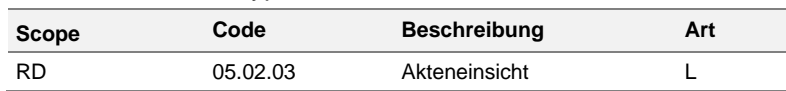

#### **4.2.8 Auftrag Versand IV-Dokumente**

#### <span id="page-23-1"></span>**Beschreibung**

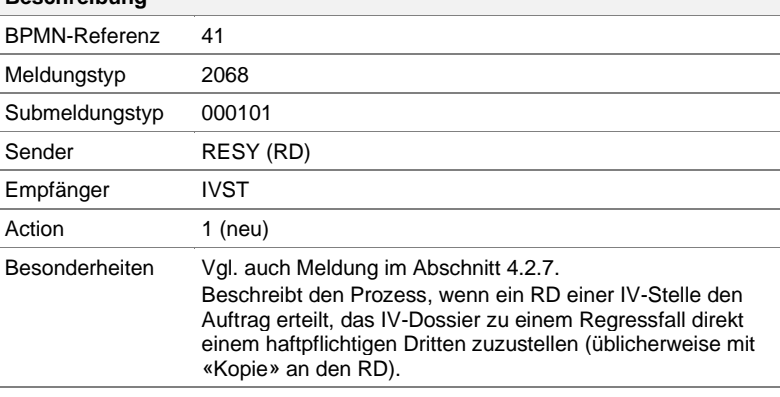

#### Erlaubte Dokumenttypen:

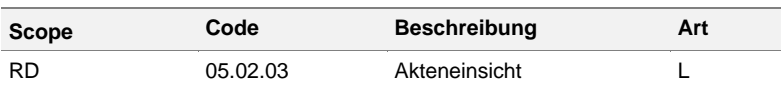

### **4.3 Meldungsprozesse Suva** → **RESY**

<span id="page-23-2"></span>Hinweis: Ab Version 1.1 der Spezifikation wird im Austausch zwischen RESY und der Suva ausschliesslich der Meldungstyp 2069 verwendet. Alle Meldungen können potenziell LEONARDO-Dateien im Anhang enthalten.

# **4.3.1 Versand fehlender Unterlagen**

<span id="page-23-3"></span>**Beschreibung**

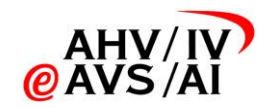

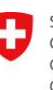

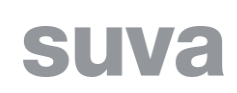

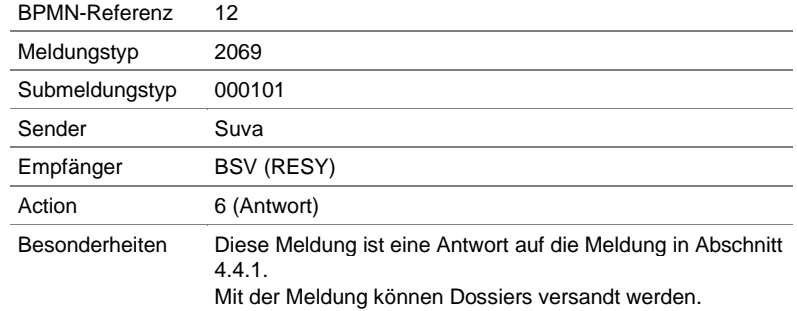

#### Erlaubte Dokumenttypen:

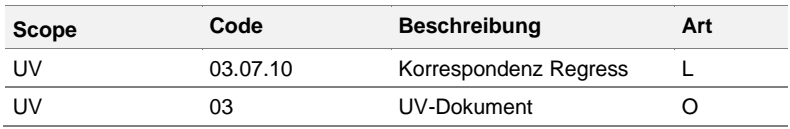

## **4.3.2 Anfrage Leistungsbekanntgabe**

<span id="page-24-0"></span>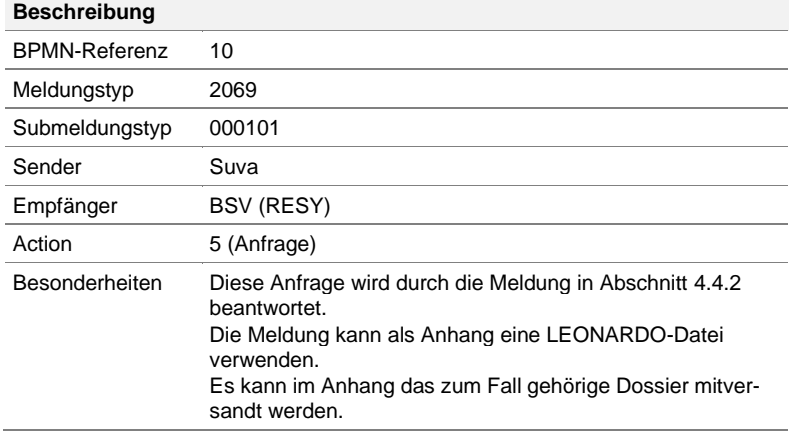

#### Erlaubte Dokumenttypen:

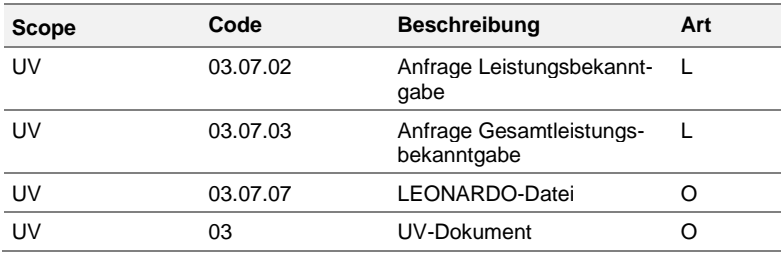

## **4.3.3 Schlussaufteilung**

<span id="page-24-1"></span>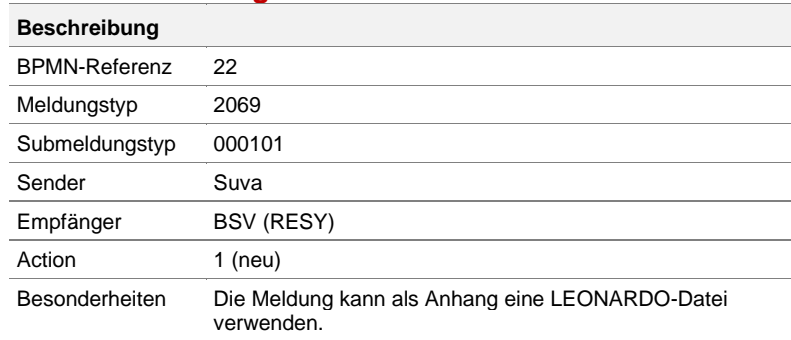

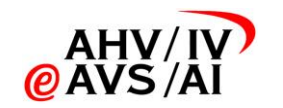

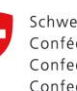

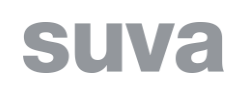

#### Erlaubte Dokumenttypen:

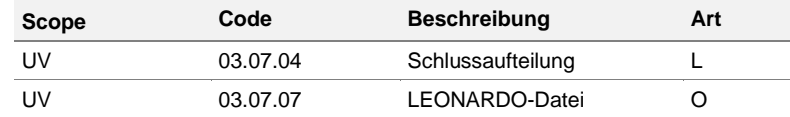

## **4.3.4 Diverse Korrespondenz**

<span id="page-25-0"></span>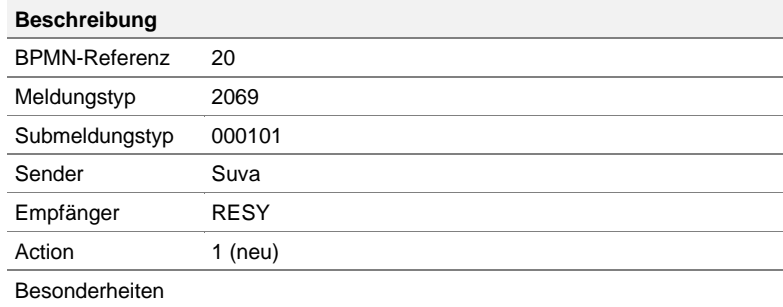

#### Erlaubte Dokumenttypen:

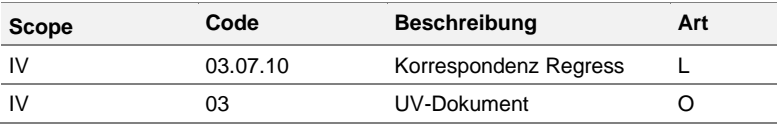

## **4.4 Meldungsprozesse RESY** → **Suva**

<span id="page-25-1"></span>Hinweis: Ab Version 1.1 der Spezifikation wird im Austausch zwischen RESY und der Suva ausschliesslich der Meldungstyp 2069 verwendet. Alle Meldungen können potenziell LEONARDO-Dateien im Anhang enthalten.

### **4.4.1 Anfrage fehlende Unterlagen**

<span id="page-25-2"></span>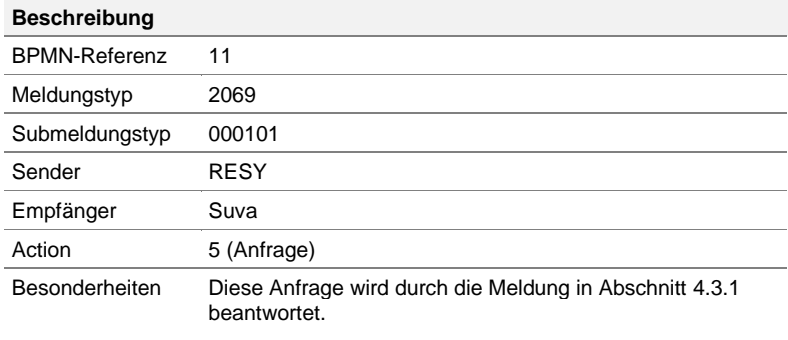

#### Erlaubte Dokumenttypen:

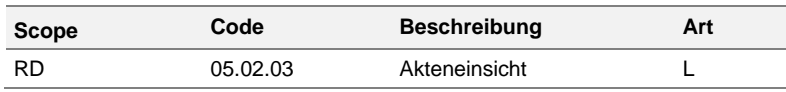

#### **4.4.2 Leistungsbekanntgabe (LB/GLB)**

<span id="page-25-3"></span>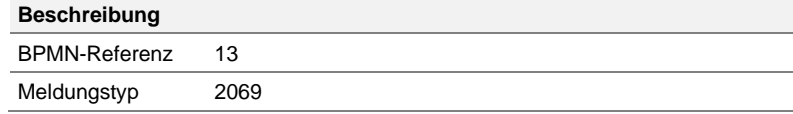

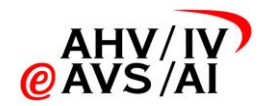

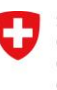

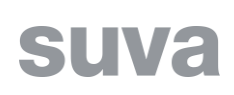

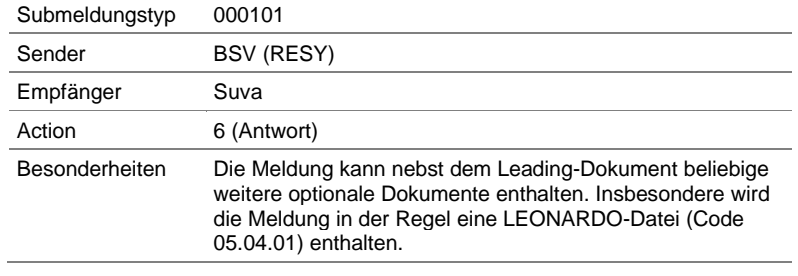

#### Erlaubte Dokumenttypen:

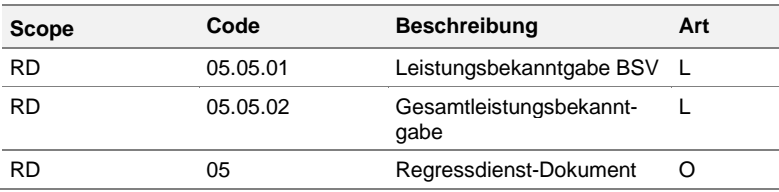

## **4.4.3 Reklamation (Schlussaufteilung nicht i. O.)**

<span id="page-26-0"></span>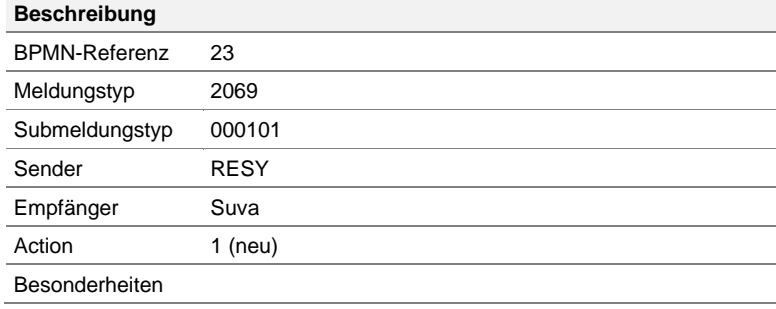

#### Erlaubte Dokumenttypen:

<span id="page-26-1"></span>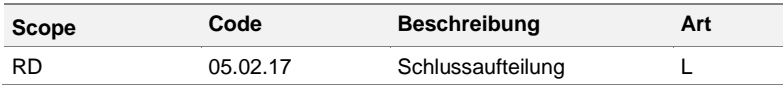

### **4.4.4 Diverse Korrespondenz**

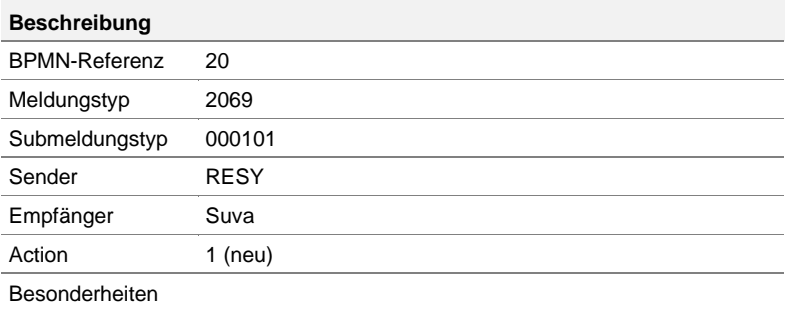

#### Erlaubte Dokumenttypen:

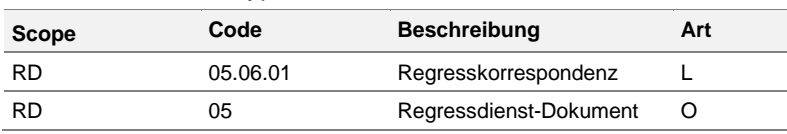

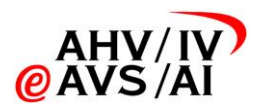

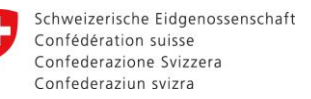

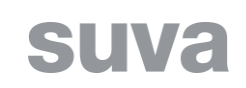

# <span id="page-27-0"></span>**5 Fachlicher Inhalt (Content)**

## **5.1 Obligatorischer fachlicher Inhalt (insuredPerson)**

<span id="page-27-1"></span>Als obligatorisch zu liefernde fachliche Information wird die versicherte Person (=geschädigte Person) übermittelt.

Die versicherte (geschädigte) Person wird mit dem Element insuredPerson vom Typ natural-PersonsOASIDIType (definiert in [\[DkMf\]](#page-2-0) – Standard für die Übermittlung von versicherten Personen im AHV/IV und SSK Umfeld) im Content der Meldung übermittelt. Das Element heisst «insuredPerson», vgl. [Abbildung 9.](#page-27-2)

Sämtliche Elemente des naturalPersonsOASIDIType sind technisch optional. Alle Elemente sind abzufüllen, wenn die Information im System des Versenders vorhanden ist. Abweichungen von diesem Grundsatz:

- Die Elemente <officialName>, <firstName> und <vn> sind zwingend abzufüllen (sind also als Pflicht auf der konzeptionellen Ebene der Meldungsspezifikation definiert).
- $\overline{\mathbf{H}}$  attributes eahv-iv-2068-000101:header eaby iv 2068 000101:contentType  $message \nightharpoonup$ ahv-iv-common:naturalPersonsOASIDIType —े⊨  $W_{\text{coh}}^{1111}$  $:$  firstName  $\frac{1}{2}$  sex  $\frac{1}{\pi}$ eahv 1:vn | eahv-iv-2068-000101:content 0101:insuredPer... ---<br>--- ---—<br>—<br>E  $\begin{array}{c}\n\hline\n\end{array}$ pn:oldVn on:otherPersonId 中 eahv-iv-common:other eahv-iv-common:nationality<br>
<u>-------------------------------</u><br>
0...
- Die alte AHV-Nummer (AHVN11) wird weggelassen.

<span id="page-27-2"></span>**Abbildung 9: Struktur der fachlichen Information zur geschädigten Person im Element «insuredPerson»**

Sind mehrere geschädigte Personen betroffen, können diese aktuell noch nicht angegeben werden. Diese Möglichkeit soll mit der Erweiterung um zusätzliche strukturierte Inhalte in einem späteren Teilprojekt realisiert werden.

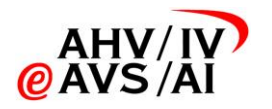

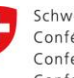

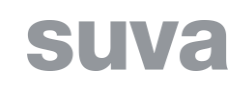

# **6 Hilfsmittel**

<span id="page-28-1"></span><span id="page-28-0"></span>Folgende Hilfsmittel werden für diesen Meldungsprozess für die Integration in die sedex Datenaustauschplattform und die Fachapplikationen zur Verfügung gestellt.

## **6.1 Print und Language Files**

<span id="page-28-2"></span>Die Meldungen werden in drei Sprachen umgesetzt. Für das Meldungslayout wird auf [\[UStd\]](#page-2-1) verwiesen.

## **6.2 sM-Client Formular**

<span id="page-28-3"></span>Der Meldeprozess wird nicht im Formularservice des sM-Clients abgebildet.

## **6.3 Hilfsmittel zur Prüfung der Attachments**

<span id="page-28-4"></span>Für die Prüfung der erlaubten Dokumenttypen in den Attachments steht ein XML [\[HmDokTyp\]](#page-2-7) zur Verfügung.

## **6.4 Meldungsschema (XSD)**

Die Meldungsbezeichnung gemäss Kapitel [2.4](#page-8-0) wird in den Annotationen des Meldungsschemas wie im [\[DkMf\]](#page-2-0) beschrieben, dreisprachig hinterlegt.

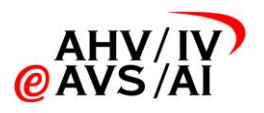

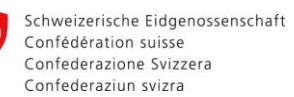

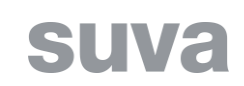

# <span id="page-29-0"></span>**7 Anhang A: Beispielmeldungen**

## **7.1 Elemente im Meldungsrahmen**

<span id="page-29-1"></span>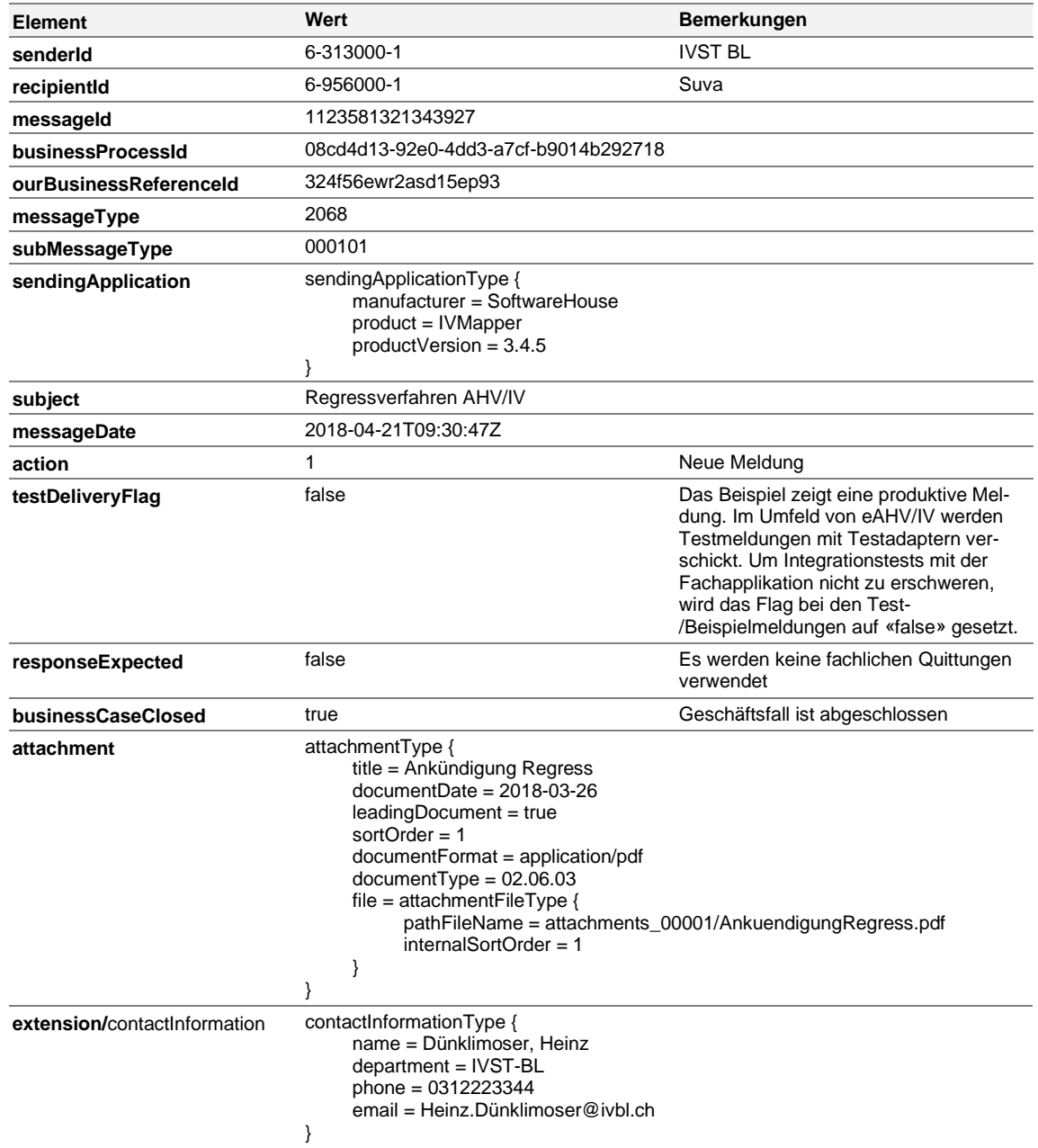

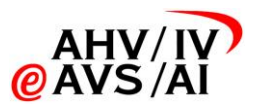

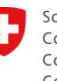

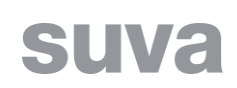

## **7.2 Fachliche Elemente**

<span id="page-30-0"></span>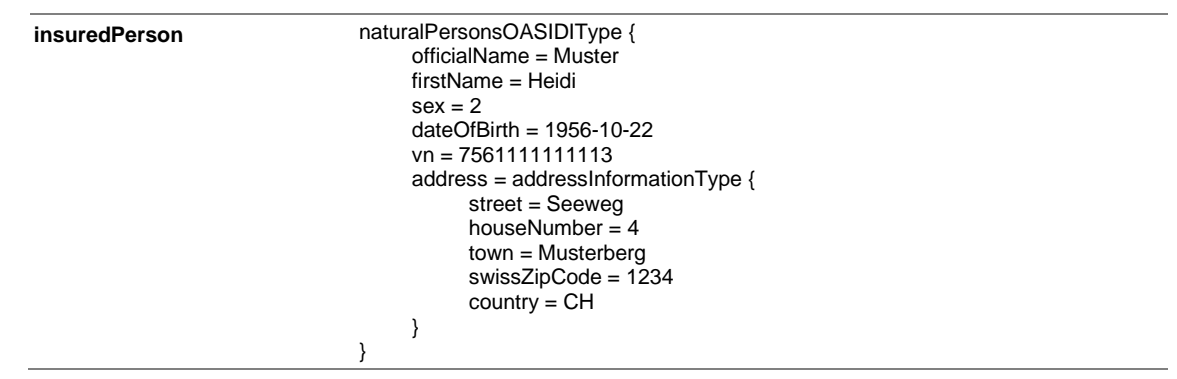

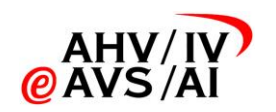

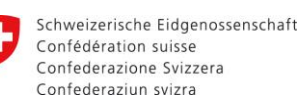

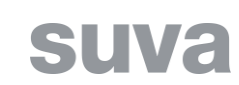

# **8 Anhang B: Zugehörigkeit der DFS zu den Regressdiensten**

<span id="page-31-0"></span>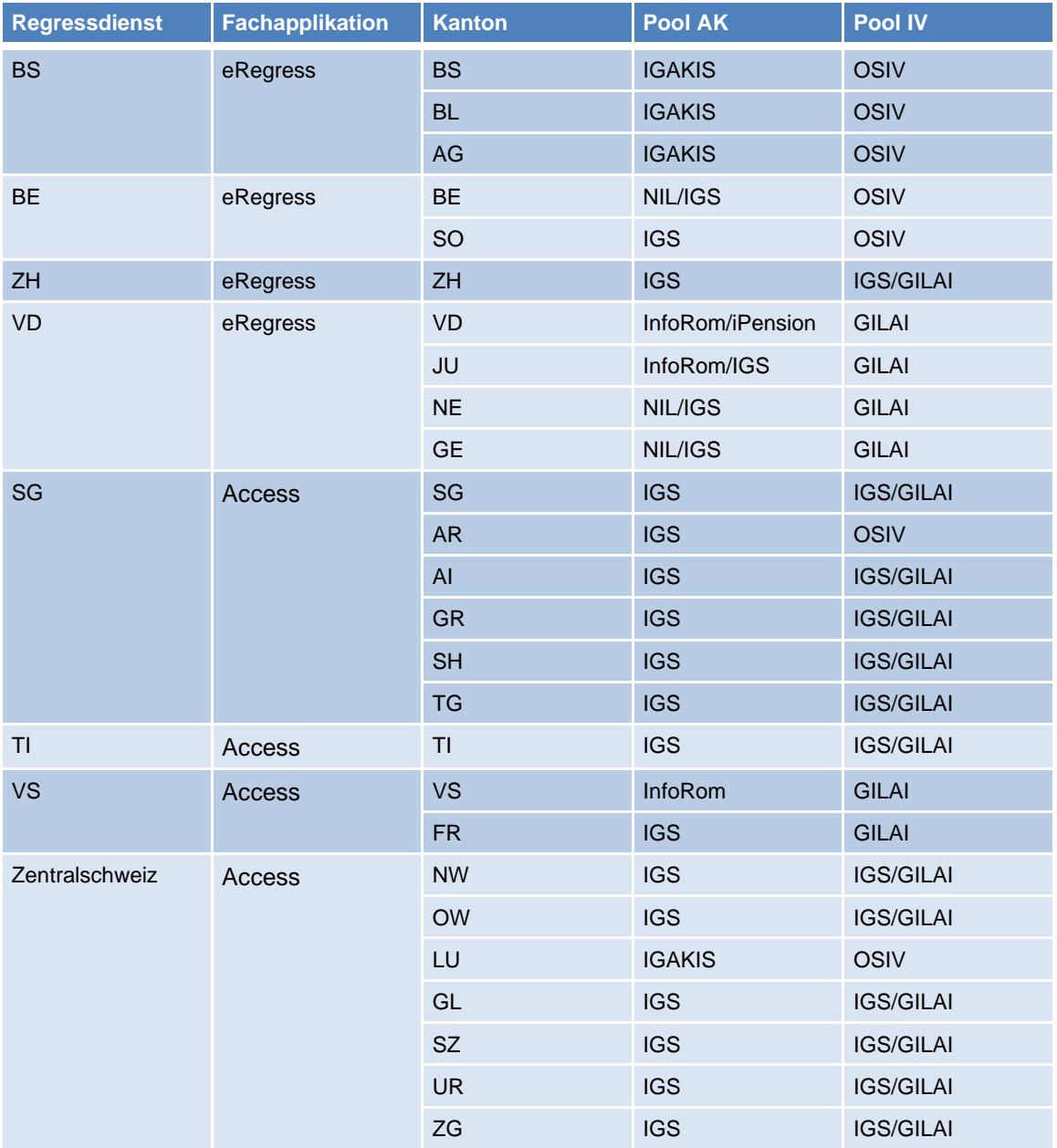

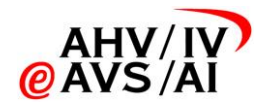

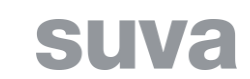

## **9 Anhang C: BPMN-Diagramme**

<span id="page-32-0"></span>Der Prozess «IV-Regress» beginnt, wenn sich eine versicherte Person bei der IV-Stelle zum Bezug von IV-Leistungen, Hilflosenentschädigungen oder Hilfsmittel der AHV/IV anmeldet und es im Anmeldeformular einen Hinweis gibt, dass die gesundheitliche Beeinträchtigung auf einen Unfall oder ein anderes Schadenereignis zurückzuführen ist. Der Prozess kann auch während der Abklärungsphase von Mitarbeitenden der IV-Stelle angestossen werden. Falls die versicherte Person bei der Suva oder MV (Militärversicherung) versichert ist, wird der Regressanspruch von der Suva/MV geltend gemacht (gemeinsames Verfahren mit der Suva). Ist die Person bei einer privaten Unfal cherung (private UV) versichert oder besteht kein Unfallversicherungsschutz, wird der Regress von einem RD oder vom BSV bearbeitet (eigenes Verfahren). In den folgenden Abschnitten werden die Verfahren anhand der BPMN-Diagrammen beschrieben (die Zahlen in Klammern referenzieren auf die Nummer des jeweiligen Schrittes im BPMN-Diagramm):

<span id="page-32-1"></span>

<span id="page-32-2"></span>Nach dem Eingang einer Anmeldung zum Bezug von IV-Leistungen, Hilflosenentschädigungen oder Hilfsmittel der AHV/IV bei der IVST wird abgeklärt, ob es sich um einen Regressfall handeln könnte. Bei positiver Prüfung wird der mögliche Regressfall initiiert (2). Wird der Regress von der Suva übernommen und wird damit zu einem effektiven Regressfall (6), kündigt die IV-Stelle den Regressfall bei der Haftpflichtversicherung oder beim haftpflichtig mittels einer Regressanzeige an (7). Je eine Kopie der Regressanzeige gehen ans BSV (8) und an die Suva (9). Lehnt die Suva eine Übernahme des IV-Regresses ab (3), kann die IV-Stelle den Regress im eigenen Verfahren abwickeln. Des Weiteren laufen verschiedene Prozesse an:

#### **9.1 IV-Regress im gemeinsamen Verfahren mit der Suva**

#### **9.1.1 IV-Regress im gemeinsamen Verfahren - Gesamtprozess**

- Informationen über die Leistungen werden auf Anfrage der Suva (10) vom BSV zusammengestellt und an die Suva übermittelt (13), mit Kopie an die IVST (14). Zusätzlich informiert die IV-Stelle die anderen Teilnehmer auf Anf (18) über relevante Angaben zur versicherten Person (19). Aufgrund der Leistungsbekanntgabe meldet das BSV den Fall der ZAS (15), welche darauf bei sich ein Konto für eingehende Zahlungen eröffnet.
- Die Suva korrespondiert mit der Haftpflichtversicherung oder dem haftpflichtigen Dritten, holt den Verjährungsverzicht ein (34, 35) und verhandelt über die Höhe des Regressbetrages (16, 17).
- Während dem ganzen Prozess kann es zu Nachfragen und anderen diversen Korrespondenzen zwischen der IVST, dem BSV und der Suva kommen (20, 21).

Wird der Fall abgeschlossen, meldet die Suva dies an das BSV (22). Dieses meldet ggf. zurück, falls die Zahlungsmeldungen nicht mit der Aufteilung des Regressbetrages übereinstimmen (23). Die ZAS meldet die Zahlungseingäng das BSV (25), welches bei einem Abschluss des Verfahrens eine Abmeldung an die ZAS schickt (26) und den Fallabschluss der IVST meldet (27).

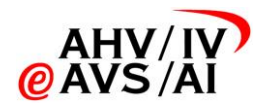

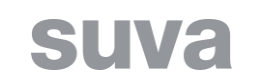

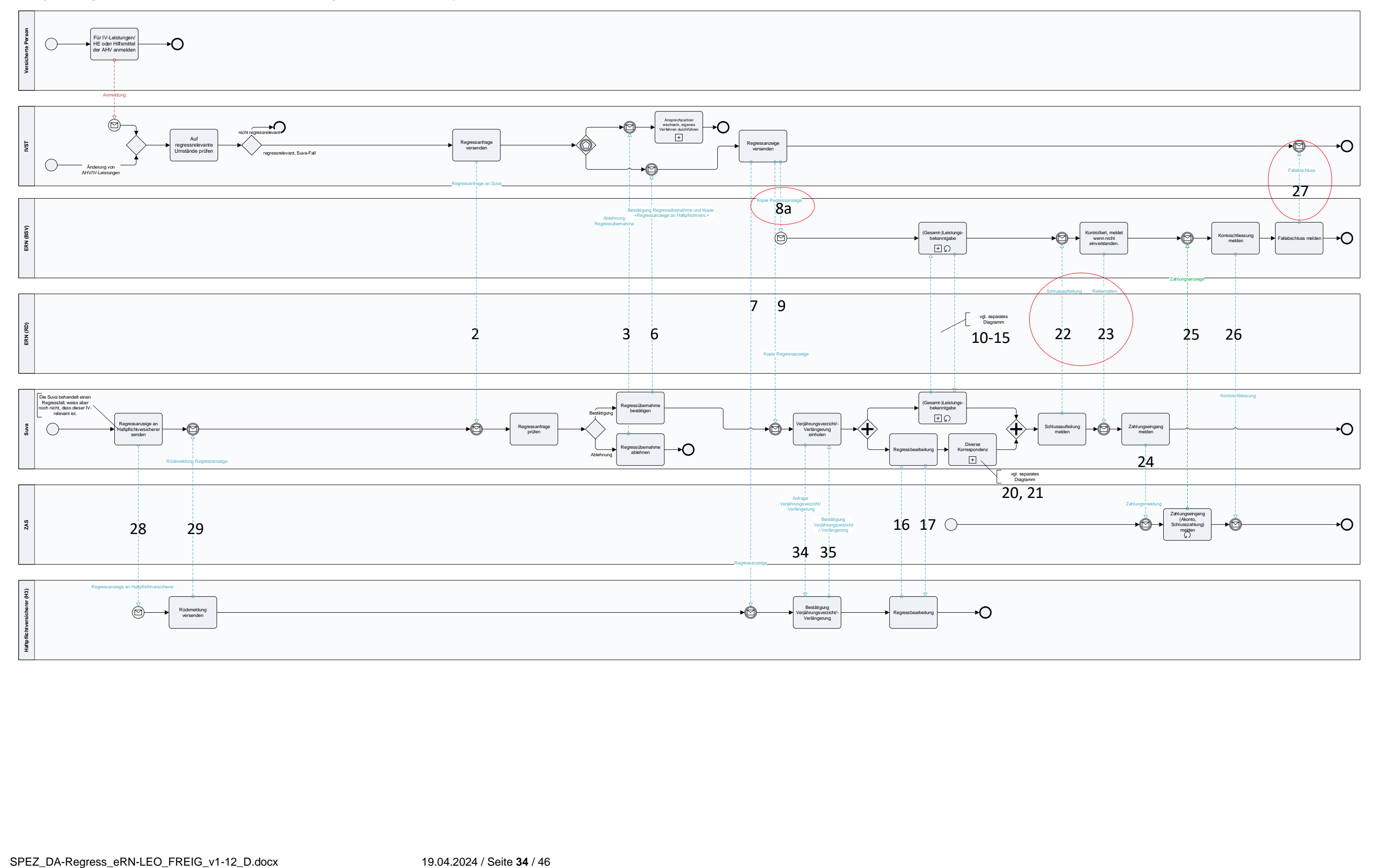

#### IV-Regress im gemeinsamen Verfahren (mit Suva, zukünftiger Prozess) – Gesamtprozess ab **ERN MVP**

26.10.2020 – Version 0.92

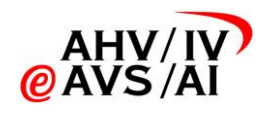

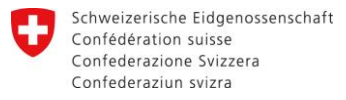

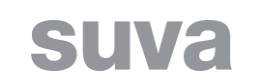

## <span id="page-34-0"></span>**9.1.2 IV-Regress im gemeinsamen Verfahren - Leistungsbekanntgabe**

IV-Regress im gemeinsamen Verfahren (mit Suva, zukünftiger Prozess) – (Gesamt-)Leistungsbekanntgabe

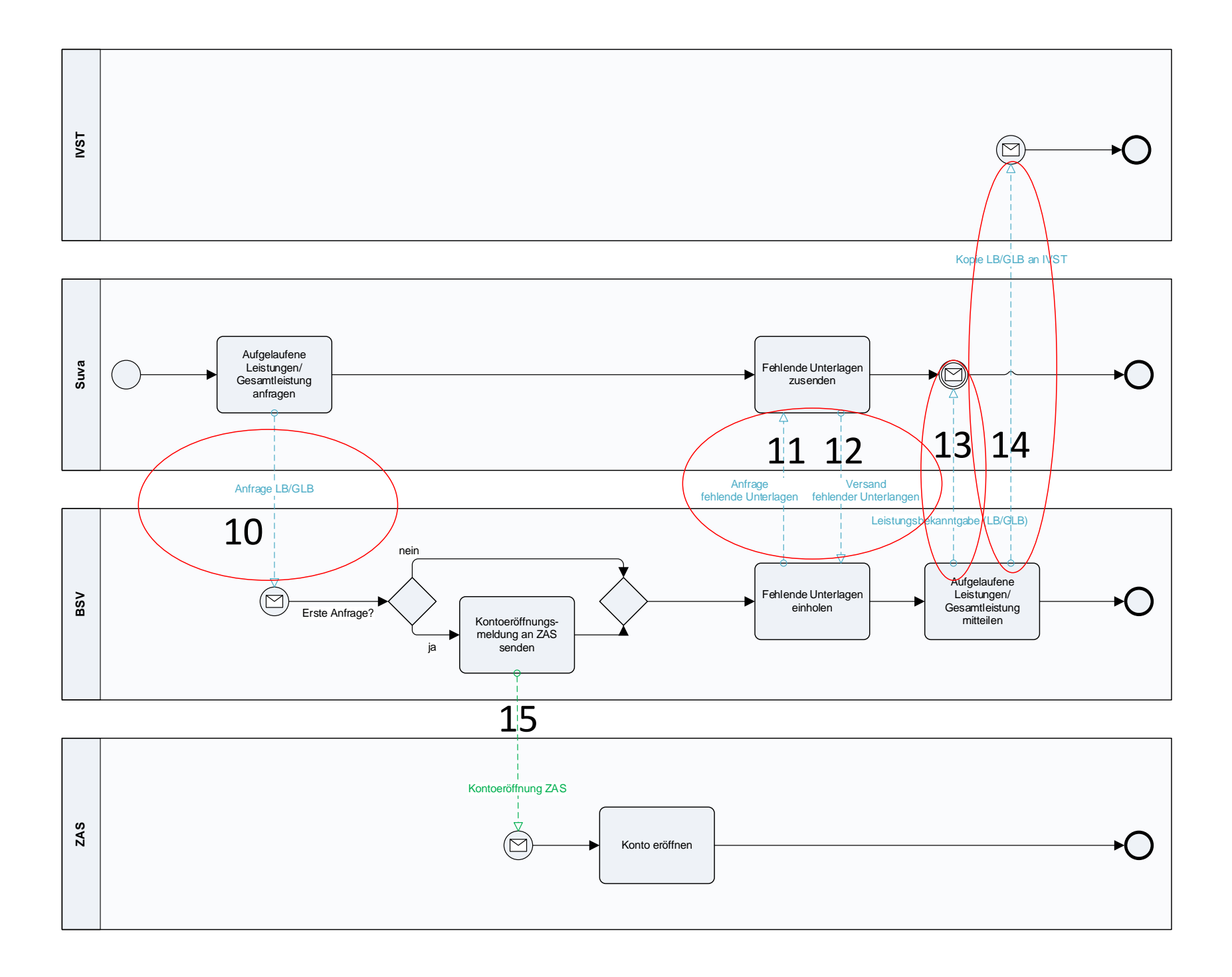

25.01.2023 – Version 0.92

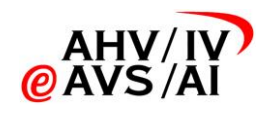

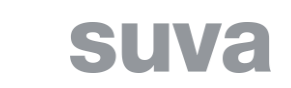

# **9.1.3 IV-Regress im gemeinsamen Verfahren – Abfrage relevanter Informationen**

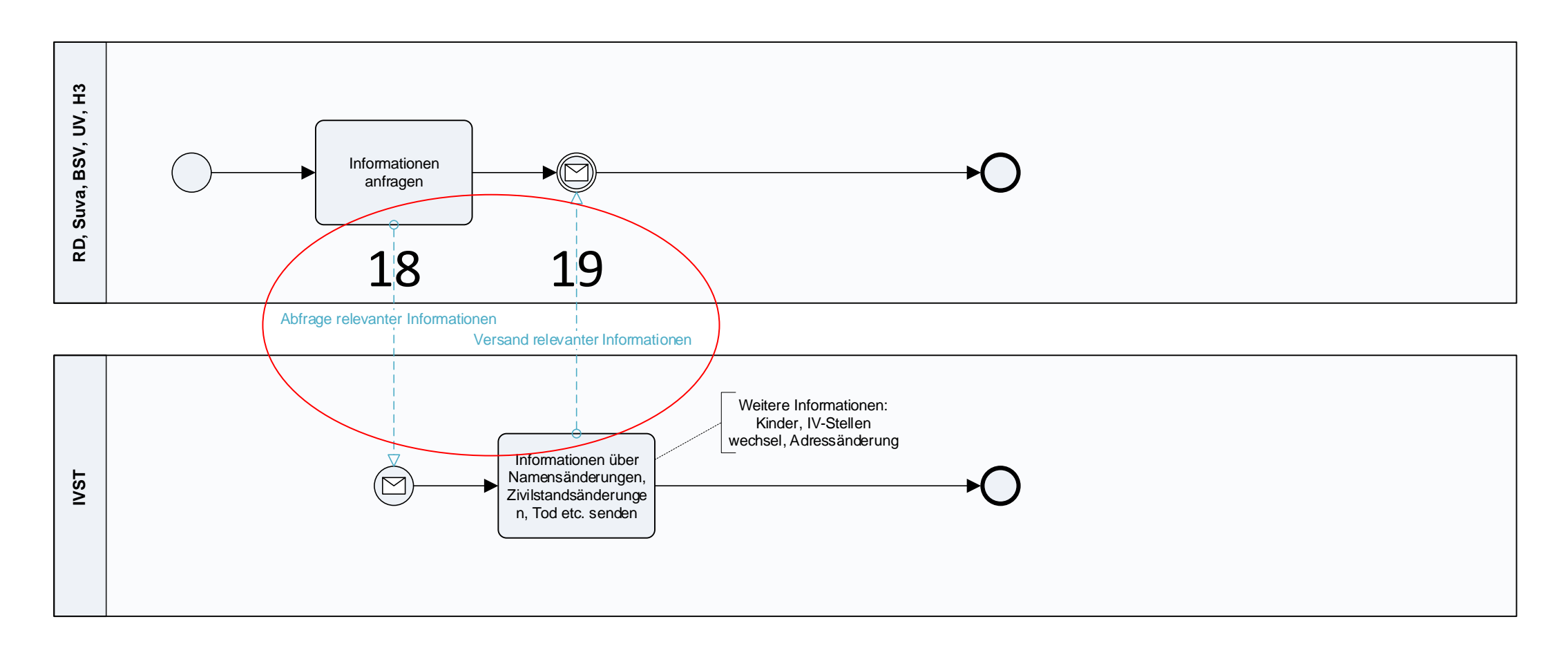

# <span id="page-35-0"></span>IV-Regress im gemeinsamen Verfahren (mit Suva, zukünftiger Prozess) – Abfrage relevanter Informationen

26.10.2020 – Version 0.92

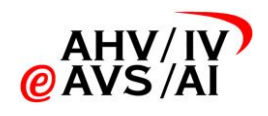

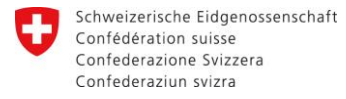

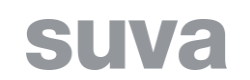

# **9.1.4 IV-Regress im gemeinsamen Verfahren – Div. Korrespondenz**

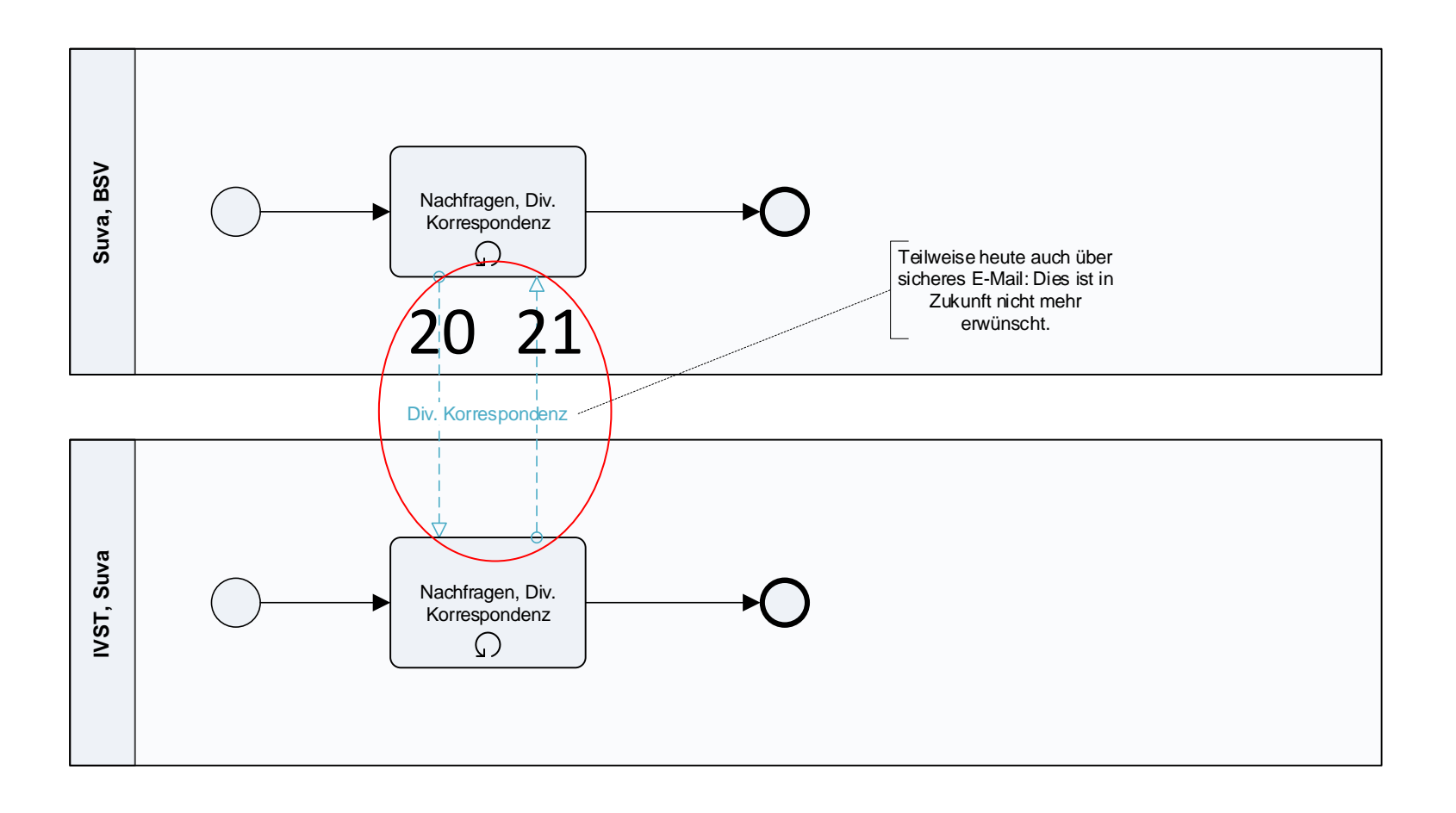

# <span id="page-36-0"></span>IV-Regress im gemeinsamen Verfahren (mit Suva, zukünftiger Prozess) – Div. Korrespondenz

25.11.2020 – Version 0.92

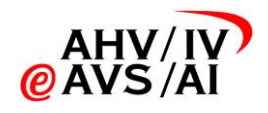

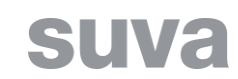

#### <span id="page-37-0"></span>**9.2 IV-Regress im eigenen Verfahren**

#### **9.2.1 IV-Regress im eigenen Verfahren – Gesamtprozess**

<span id="page-37-1"></span>Ist die versicherte Person nicht bei der Suva versichert oder besteht gar kein Unfallversicherungsschutz, macht der zuständige regionale Regressdienst die Regressansprüche geltend.

Nach dem Eingang einer Anmeldung zum Bezug von IV-Leistungen, Hilflosenentschädigungen oder Hilfsmittel der AHV/IV bei der IVST wird abgeklärt, ob es sich um einen Regressfall handeln könnte. Handelt es sich um einen mögli chen Regressfall, der im eigenen Verfahren abgewickelt wird, fordert die IVST das Ergänzungsblatt R von der versicherten Person ein. Die IVST meldet darauf den möglichen Regressfall an den RD mittels Kopie des Ergänzungsbl tes R (1). Falls der RD den Fall weder einstellt (30) noch abtritt (32), zeigt dieser den Regressfall bei der Haftpflichtversicherung oder beim haftpflichtigen Dritten mittels einer Regressanzeige an (7). Je eine Kopie der gehen ans die IVST (8) und an den möglichen privaten Unfallversicherer (9).

- Informationen über die Leistungen werden auf Anfrage der H3 (46) vom RD zusammengestellt und an den H3 übermittelt (47), mit Kopie an die IVST (14). Zusätzlich informiert die IV-Stelle die anderen Teilnehmer auf Anfrage über relevante Angaben zur versicherten Person (19). Aufgrund der Leistungsbekanntgabe meldet der RD den Fall der ZAS (15), welche darauf bei sich ein Konto für eingehende Zahlungen eröffnet. In diesem Zusammenhang finden auch Nachfragen des RD bei der ZAS (44, 45) statt sowie Nachfragen der IVST bei den zuständigen AK zu Informationen über Geldleistungen (es geht insbesondere um die Höhe und Dauer von Taggeldleistungen) (53, 54).
- Der RD korrespondiert mit der Haftpflichtversicherung oder dem haftpflichtigen Dritten, holt den Verjährungsverzicht ein (34, 35) und verhandelt über die Höhe des Regressbetrages (36, 37).
- Der haftpflichtige Dritte kann beim RD oder der IVST das IV-Dossier zum Regressfall anfordern (40), welches dann von der IVST oder vom RD dem haftpflichtigen Dritten zugestellt wird (42).

Danach laufen verschiedene Prozesse an:

In einigen Fällen muss der Fall zur Beurteilung oder Weiterverhandlung an das BSV übergeben werden. Dazu stellt der RD dem BSV die Akten zu bzw. das BSV kann diese nachfordern, oder den Fall wieder an den RD zur Weiterbear beitung übergeben (49-52). Die ZAS meldet die Zahlungseingänge an den RD (25), welcher bei einem Abschluss des Verfahrens eine Abmeldung an die ZAS schickt (48) und den Abschluss der IVST mitteilt (27).

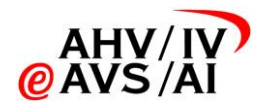

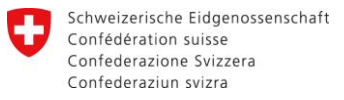

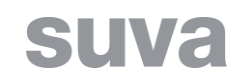

IV-Regress im eigenen Verfahren (ohne Suva, zukünftiger Prozess) - Gesamtprozess

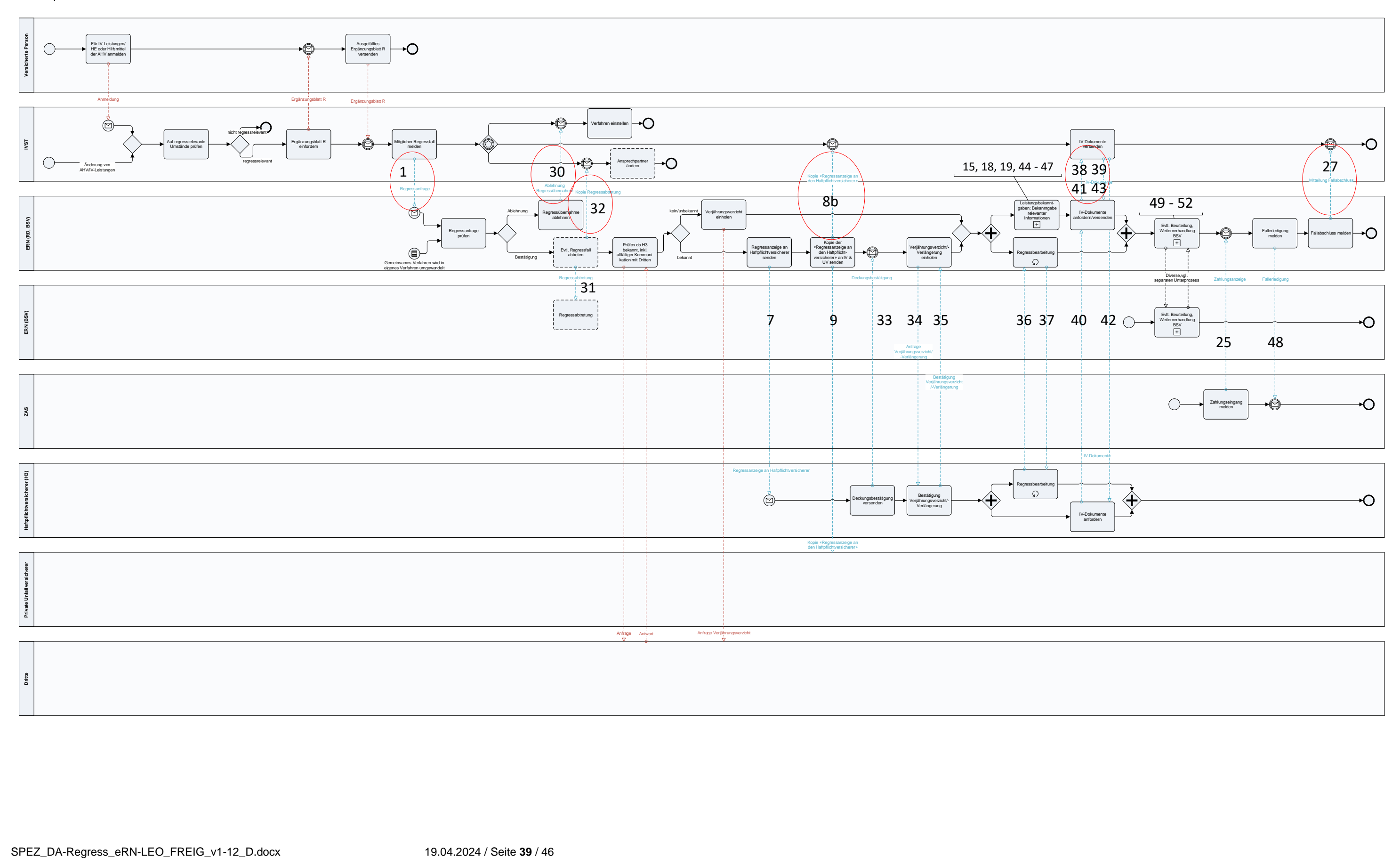

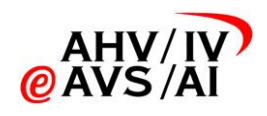

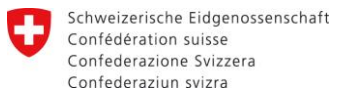

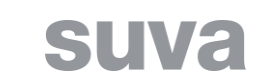

# **9.2.2 IV-Regress im eigenen Verfahren – Leistungsbekanntgaben**

<span id="page-39-0"></span>IV-Regress im eigenen Verfahren (ohne Suva, zukünftiger Prozess) - Leistungsbekanntgaben

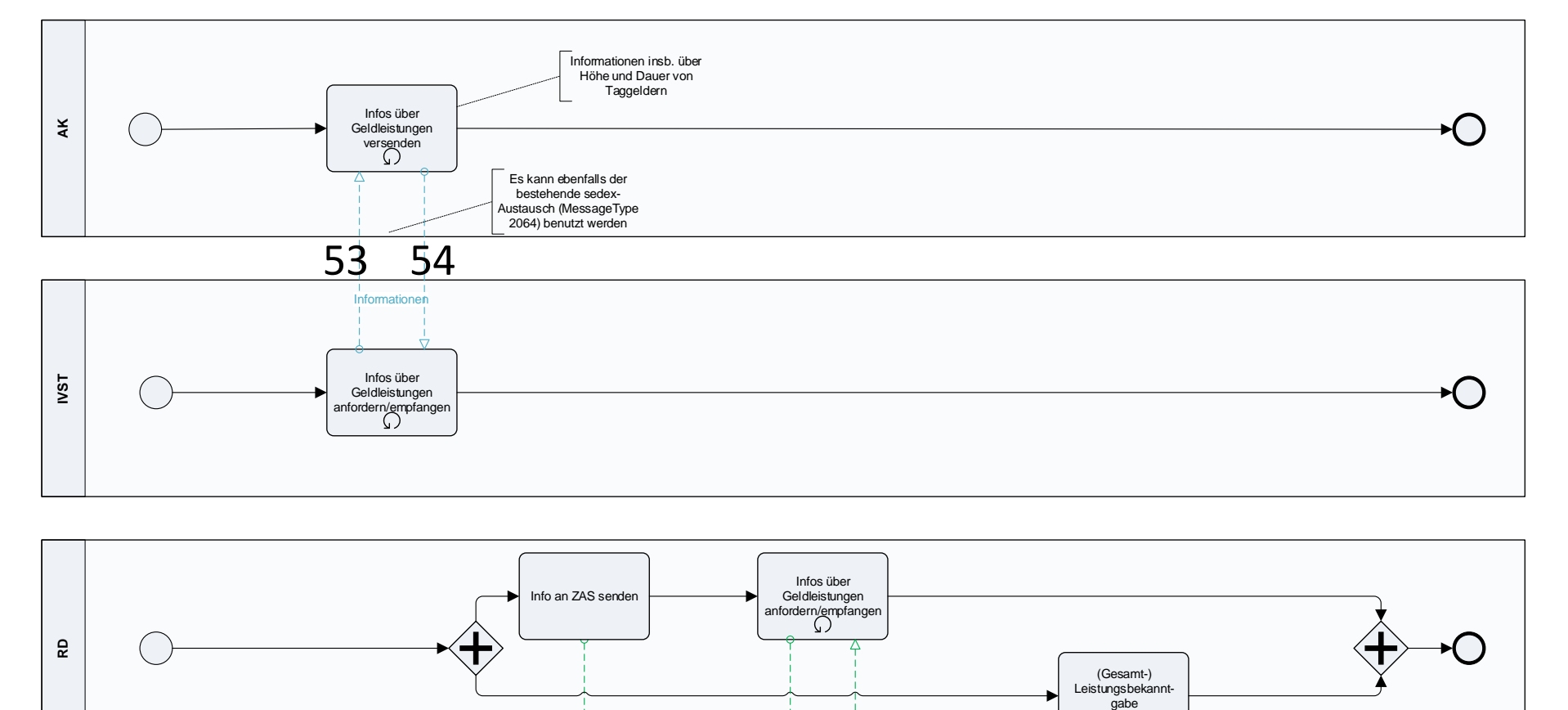

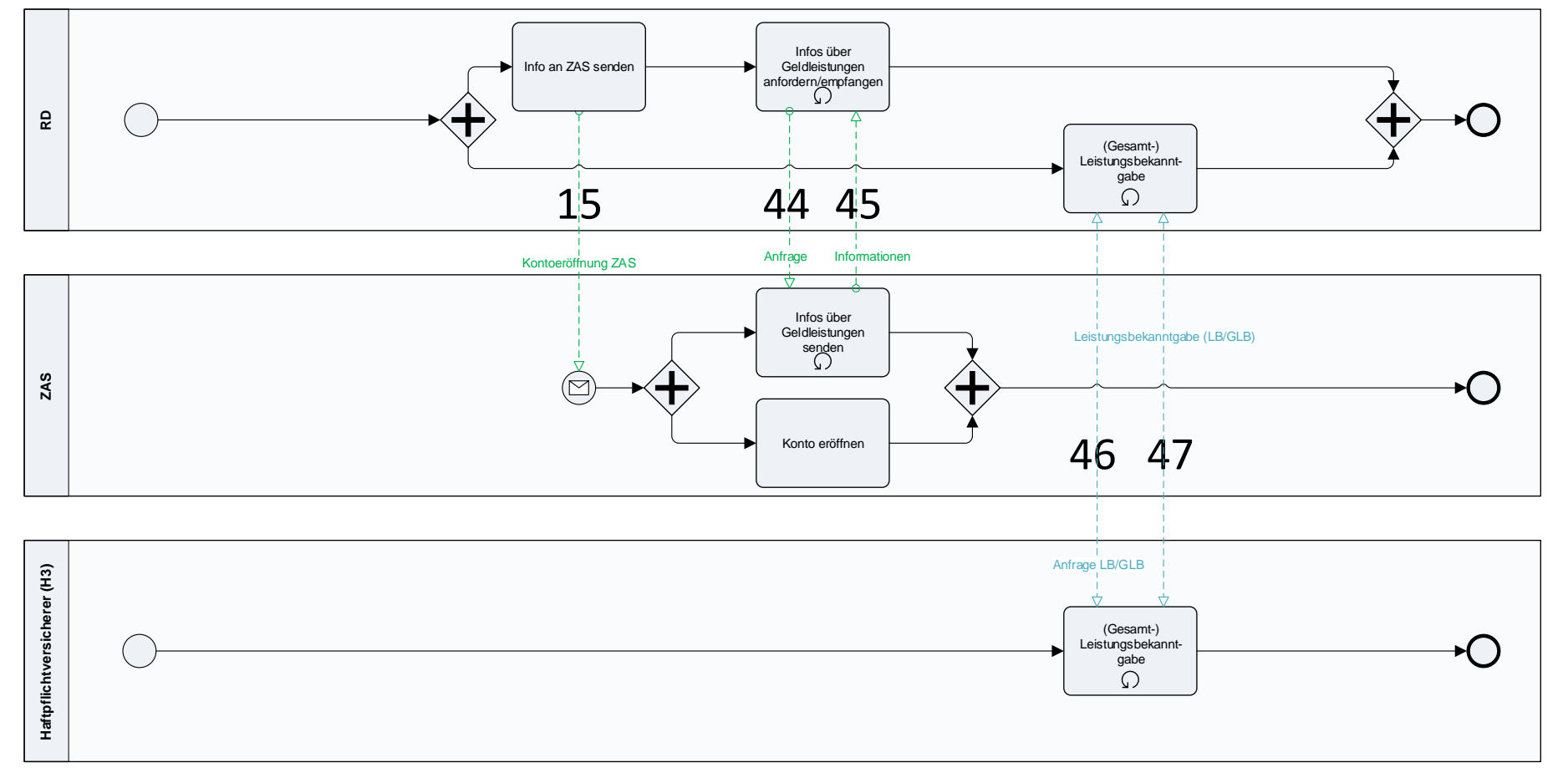

26.10.2020 - Version 0.92

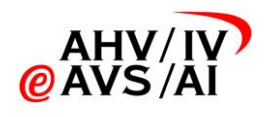

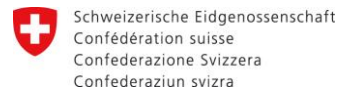

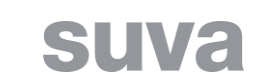

# <span id="page-40-0"></span>**9.2.3 IV-Regress im eigenen Verfahren – Abfrage relevanter Informationen**

IV-Regress im eigenen Verfahren (ohne Suva, zukünftiger Prozess) – Abfrage relevanter Informationen

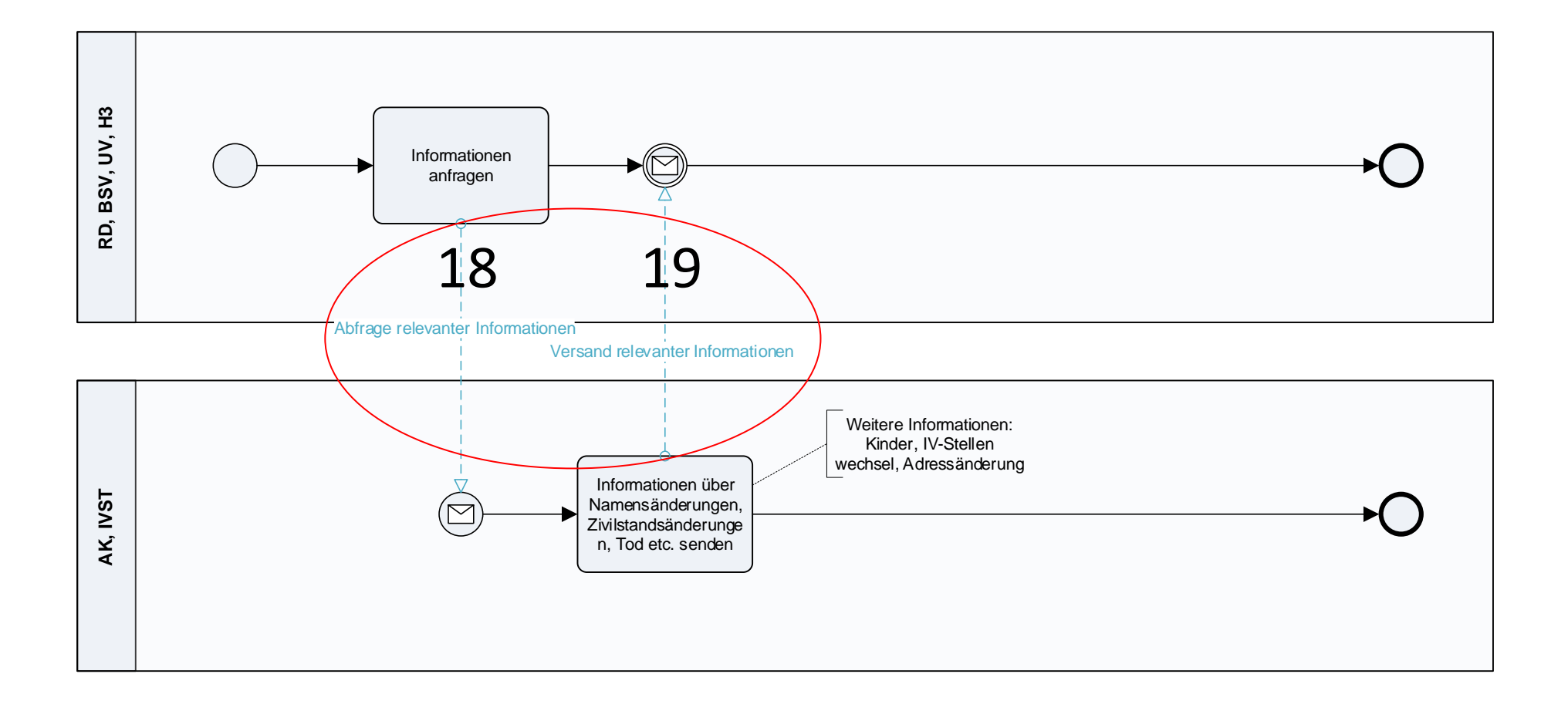

26.10.2020 - Version 0.92

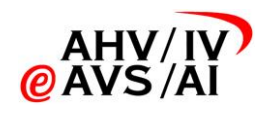

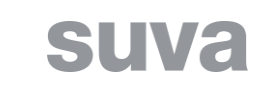

## **9.2.4 IV-Regress im eigenen Verfahren – Beurteilung, Weiterverhandlung durch das BSV**

IV-Regress im eigenen Verfahren (ohne Suva, zukünftiger Prozess) - Beurteilung,

<span id="page-41-0"></span>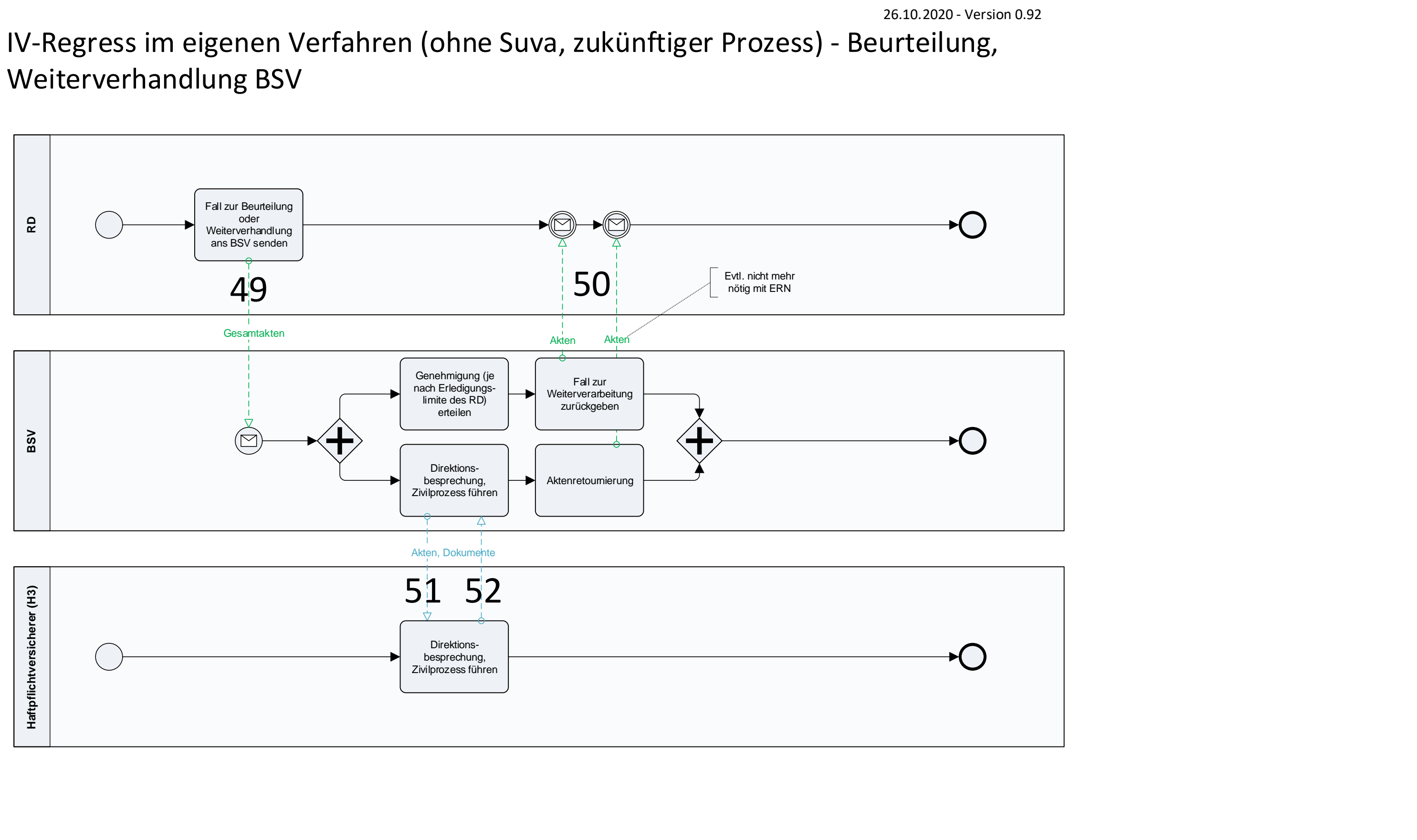

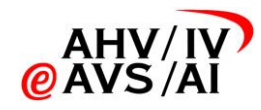

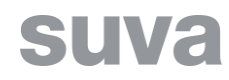

# **10 Anhang D: Zusätzliche Dokumenttypen**

Folgende Dokumenttypen werden *zusätzlich zu den bestehenden Dokumenttypen* im Zusammenhang mit DA-Regress von den Teilnehmern verwendet: *Hinweis: Die Dokumenttypen sind für die aktuelle Version 0.90 der Spezifikation noch nicht definitiv und werden zurzeit überarbeitet.*

<span id="page-42-0"></span>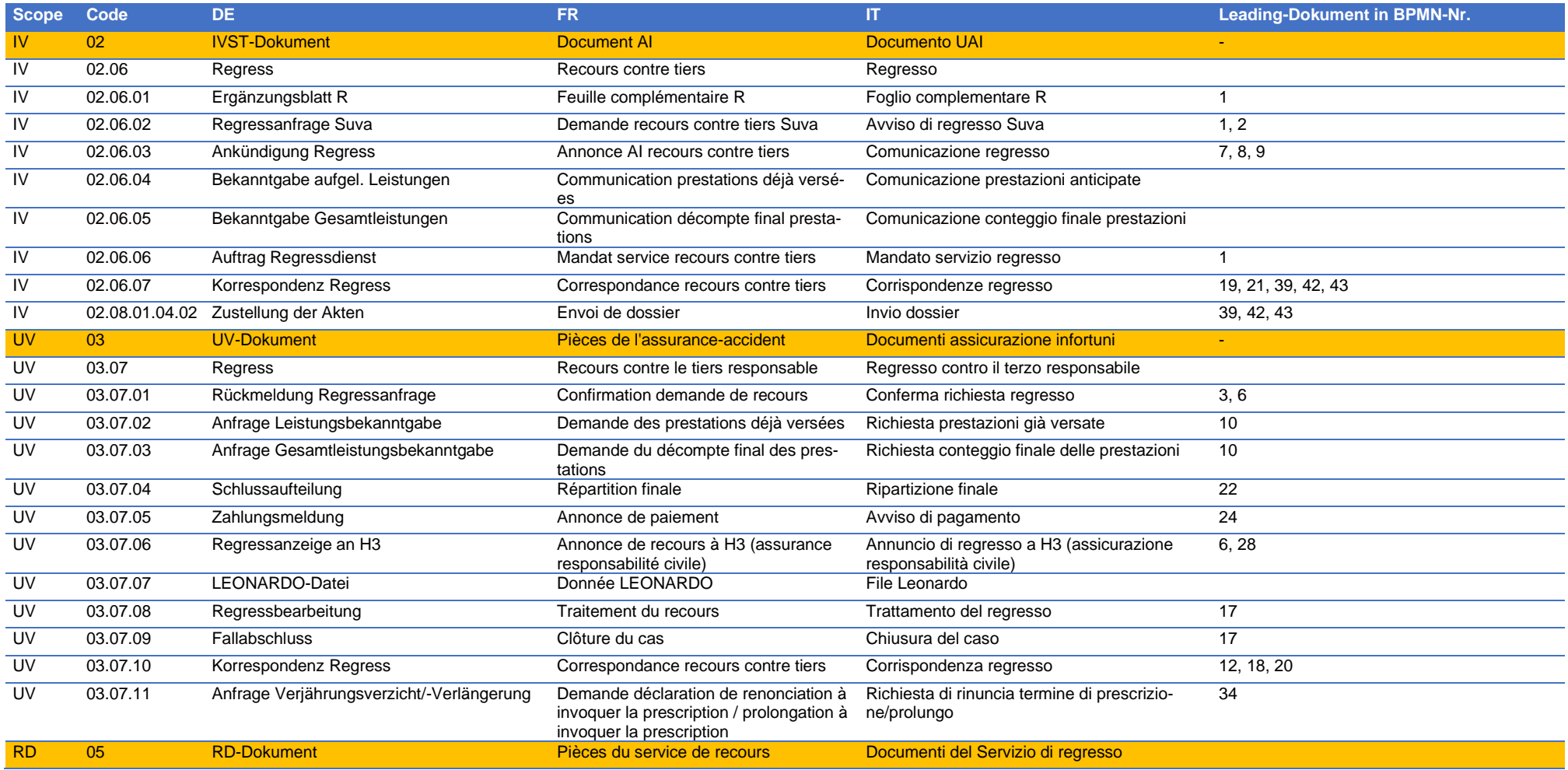

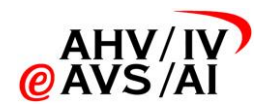

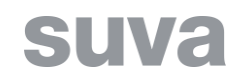

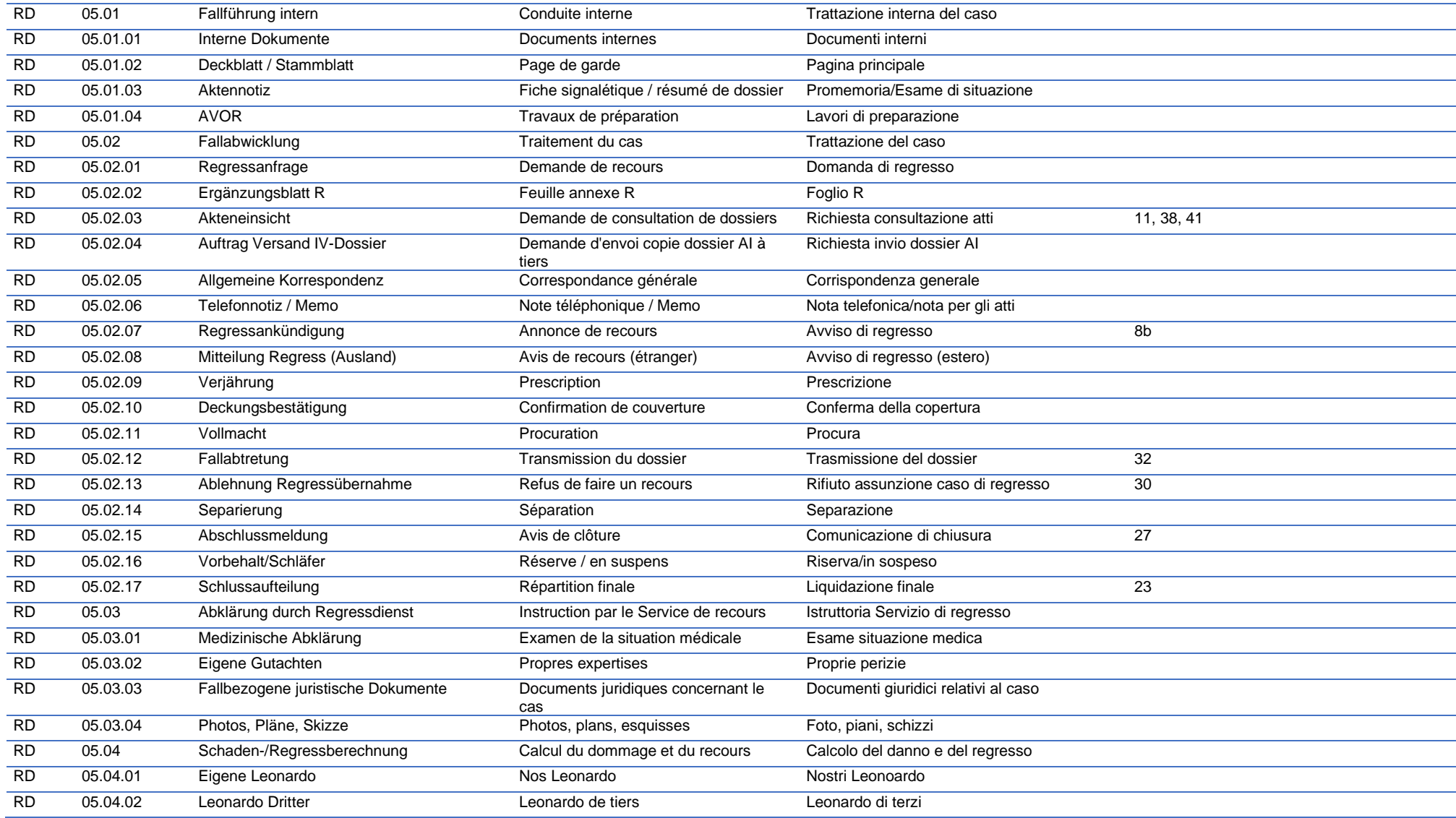

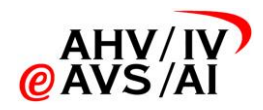

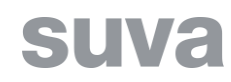

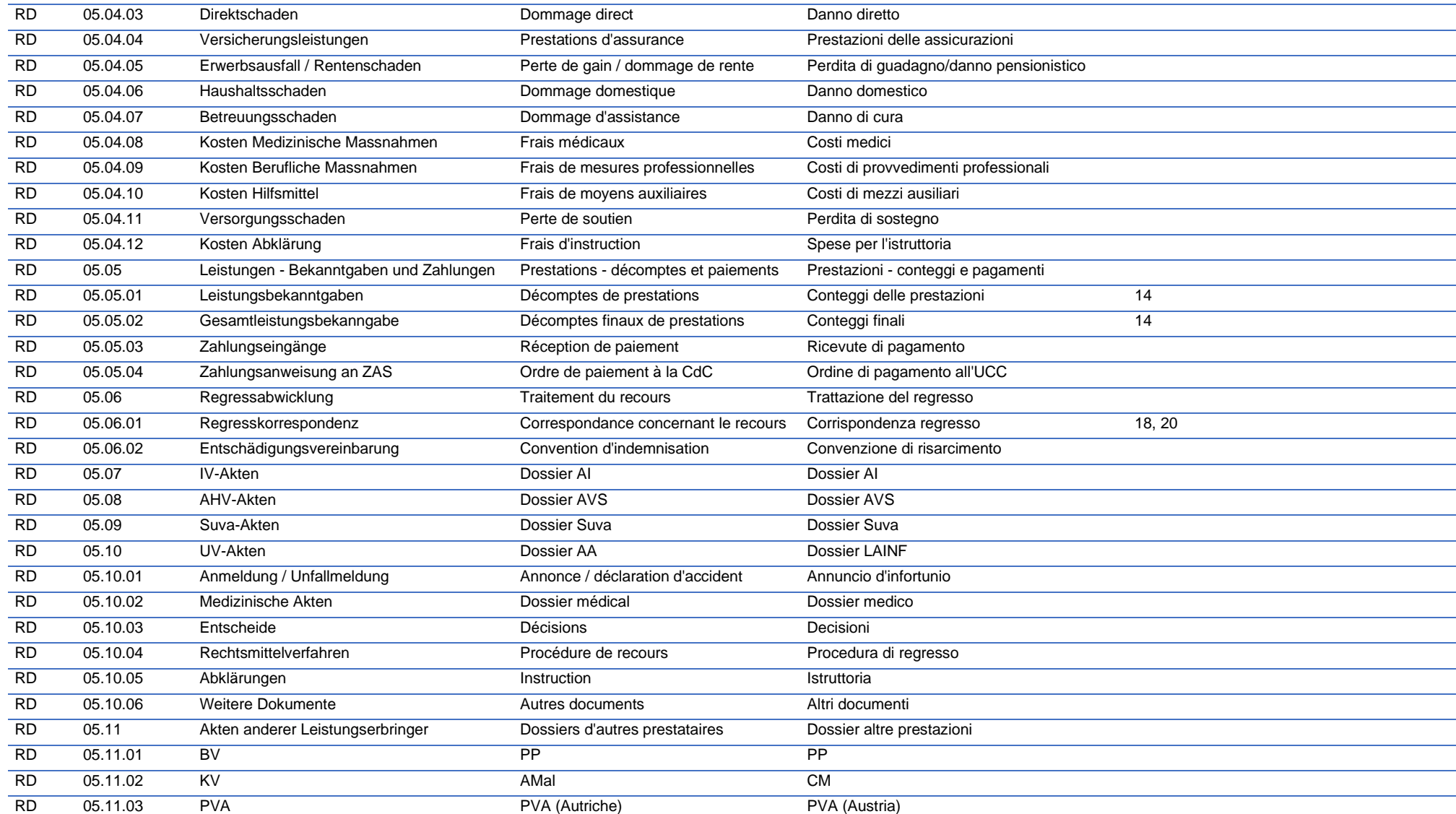

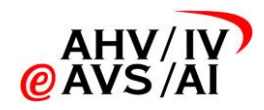

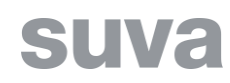

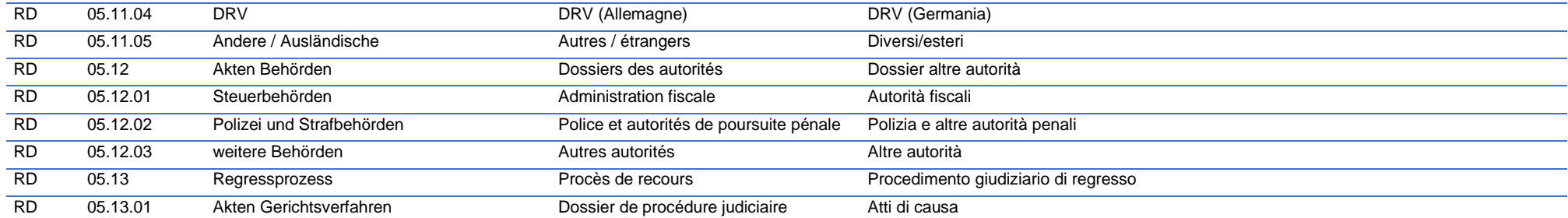